Муниципальное казѐнное учреждение «Управление образования администрации города Снежинска» Муниципальное бюджетное образовательное учреждение «Муниципальный методический центр»

# **«Ступени мастерства»**

(материалы муниципального фестиваля)

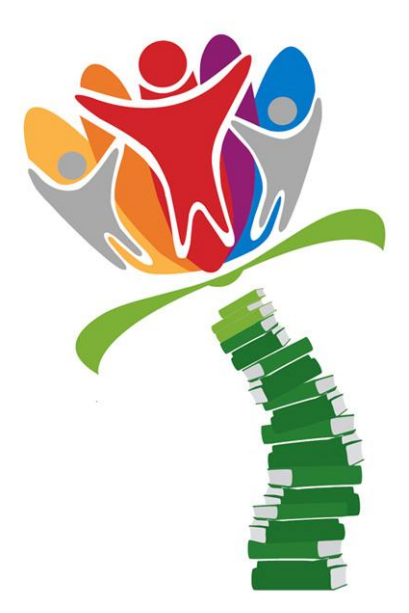

Снежинск 2014 г.

*В сборнике представлены лучшие методические материалы, занявшие призовые места в региональном фестивале «Ступени мастерства», проведѐнном в 2013 году. Это – разработки проведения уроков на основе современных образовательных технологий; внеурочных и внеклассных мероприятий. Все они имеют большую практическую и теоретическую значимость и направлены на повышение профессиональной компетентности педагогов.*

#### *Над сборником работали:*

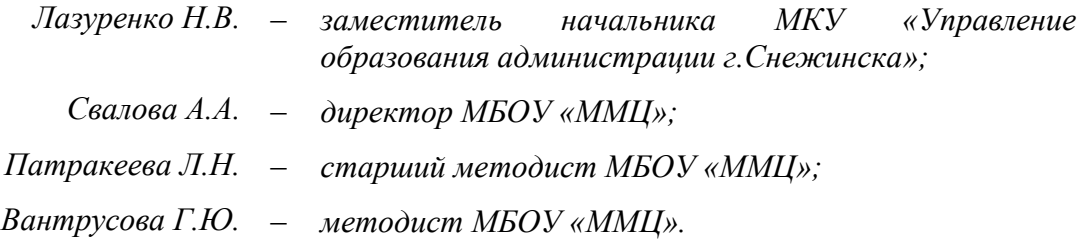

# **ОГЛАВЛЕНИЕ**

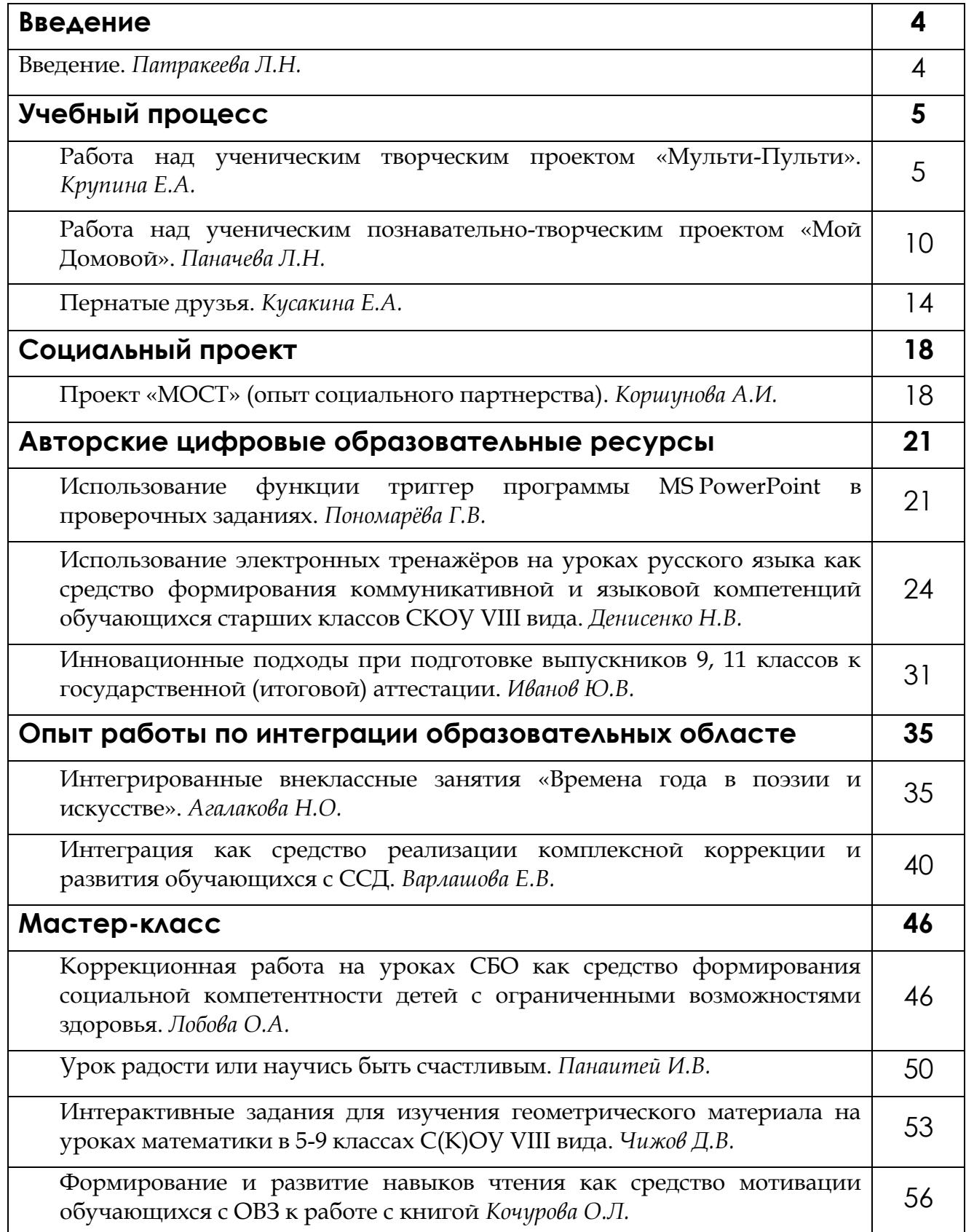

#### **Введение**

# *Патракеева Людмила Николаевна, старший методист МБОУ «ММЦ», г. Снежинск.*

В решении задач, поставленных перед современной школой, придаѐтся большое значение методической работе учителя, такая работа обеспечивает расцвет педагогического мастерства. Актуальными организационными формами такой работы являются конференции, семинары, выставки, фестивали.

В ноябре 2013 года по инициативе руководства МБС(К)ОУ «Специальная (коррекционная) общеобразовательная школа-интернат VIII вида №128» города Снежинка проведѐн региональный фестиваль методических разработок педагогов коррекционных школ городов Снежинска, Трѐхгорного и Новоуральска по пяти номинациях.

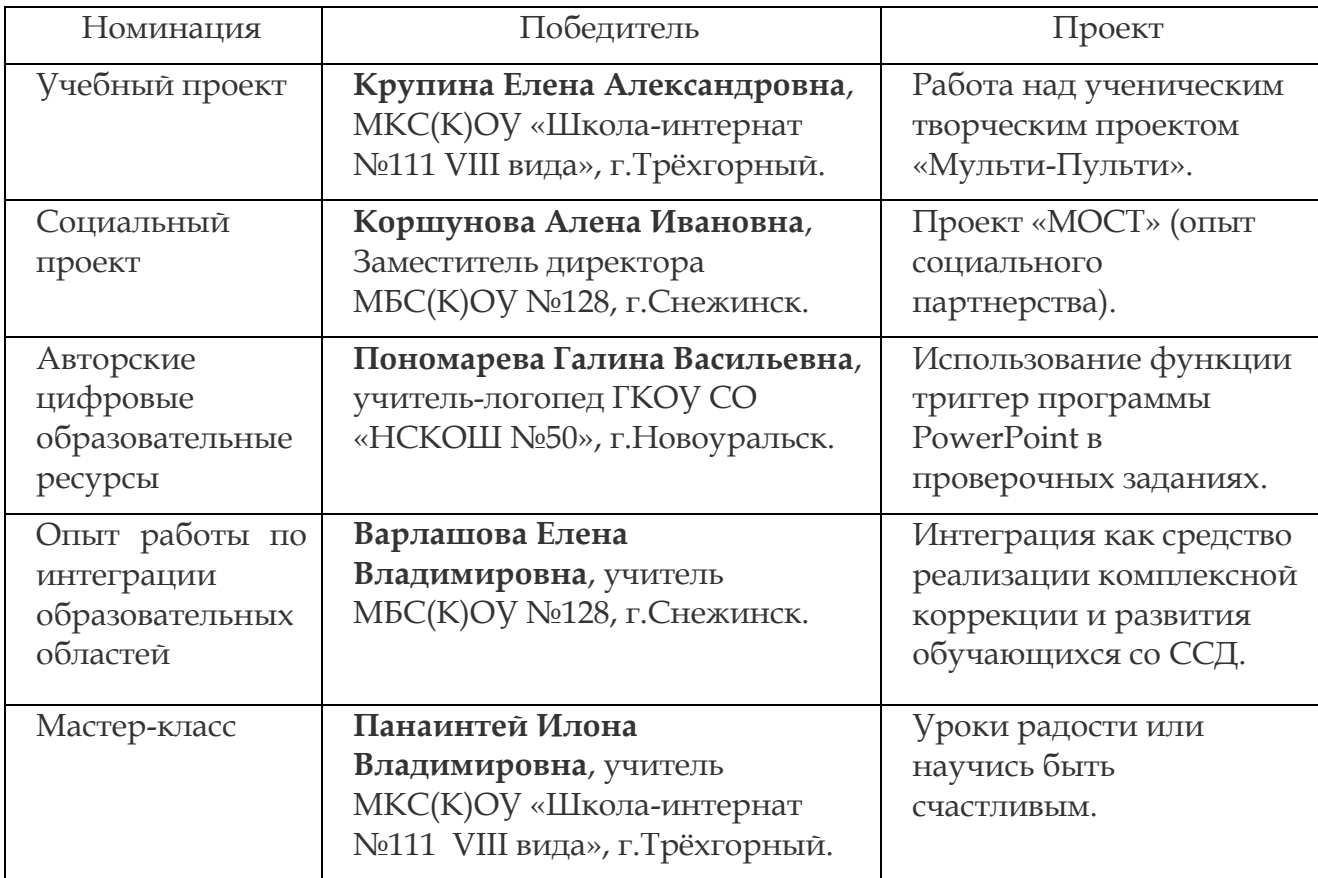

Компетентное жюри определило победителей:

# **НОМИНАЦИЯ «УЧЕБНЫЙ ПРОЕКТ»**

# **Творческий проект «Мульти-пульти»**

# *Выполнила: Дарья К., 4 класс.*

*Руководитель: Крупина Елена Александровна, МКС(К)ОУ «Школа-интернат №111 VIII вида», г. Трѐхгорный.*

#### **Актуальность темы. Планирование работы.**

Все любят мультфильмы: и взрослые и дети. У всех есть свой любимый мультик. Мне всегда было интересно, как куклы двигаются, а нарисованные герои выделывают разные трюки. И я, как и другие ребята, рисовала человечка на уголке тетради, ну вы, наверное, тоже так делали в детстве, помните, когда потом быстро пролистываешь страницы – нарисованный человечек как будто двигается.

И я решила узнать побольше о мультфильмах и о том, как их делают. И попробовать создать свой мультфильм. Вот так и начался проект «Мульти-пульти».

Сначала я подумала, что делать мультфильм очень интересно, но потом мы решили, что это еще, наверное, очень сложно.

В конце концов у нас получилось такое **предположение:** создание мультфильма – дело сложное, но интересное, увлекательное и познавательное. Если я больше узнаю о мультфильмах, о том, как их создают, то, возможно, я смогу с помощью учителя сделать свой мультфильм. Это предположение нам и нужно было проверить: верное оно или мы ошибались.

#### **Предмет исследования:** детские мультфильмы.

**Цель**: узнать, как создают мультфильмы, и создать свой мультфильм.

Для достижения цели необходимо было решить **задачи**:

- Узнать, какие виды мультфильмов существуют.
- Изучить способы создания мультфильмов.
- Выбрать наиболее оптимальный для себя способ создания мультфильма.
- Презентовать проект.

#### **Методы, используемые для реализации данной цели:**

- Изучение и обобщение теоретического материала о мультфильмах.
- Практическая работа по созданию собственного мультфильма.

#### **Критерии, которым должна соответствовать моя работа. Она должна быть:**

- оригинальной;
- познавательной;
- научной.

#### **Этапы работы**:

- 1. Изучение теоретического материала.
- 2. Выбор темы.
- 3. Подбор материала.
- 4. Создание мультфильма.
- 5. Презентация проекта.

#### **I этап. Изучение теоретического материала.**

Всю информацию о мультфильмах мы находили в Интернете. Я узнала, что мультфильмы, вернее мультипликация, бывает:

- **графическая**  когда действующие лица рисованные герои; это, например, всем известный мультфильм «Малыш и Карлсон»;
- **предметная**  это когда действующие лица предметы, куклы; например, мультфильм «38 попугаев»;
- **перекладная** когда используются плоские марионетки, вырезки; таким примером служит мультфильм «Лоскутик и облако»;
- **компьютерная** когда используются компьютерные технологии, например, мультфильм «Мадагаскар».

Что такое «Мультипликация», я узнала из толкового словаря Ожегова:

*«Это киносъемка рисунков или кукол, изображающих отдельные моменты движения, а также фильм, полученный такой съемкой».*

В переводе с латинского это слово означает **«умножение»**, а художники как раз тем и занимаются, что размножают сделанные заранее рисунки. Для чего они это делают? Оказывается, в проекторе за секунду пробегает 24 кадра, и для глаза все они сливаются в одно движущееся изображение.

Оказалось, что сделать мультфильм очень сложно! Еще сложнее, чем мы предполагали. Чтобы сделать рисованный мультфильм – надо сделать тысячи рисунков с небольшими отличиями.

Чтобы сделать кукольный мультфильм – надо сделать тысячи снимков кукол с небольшими изменениями в их положении.

Чтобы сделать перекладной мультфильм – нужно менять позу героя, правда только вверх-вниз и вперед-назад.

Чтобы сделать компьютерный мультфильм – нужно уметь работать в различных компьютерных программах.

Изучив всѐ это, мы решили, что проще всего будет сделать мультфильм в технологии перекладная анимация. Но даже и это в первый раз будет сложно.

#### **II-III этапы. Выбор темы. Подбор материала.**

Мы подумали, что мультфильм должен быть не просто интересным, но и полезным, поэтому выбрали тему пожарной безопасности – ведь это очень важная и нужная информация, которая может пригодиться для наших педагогов и учеников.

В Интернете нашли интересную сказку, которая так и называлась «Сказка о пожарном Иване и царе Демьяне», и решили еѐ превратить в мультик.

#### *Детская сказка о пожарном Иване и царе Демьяне.*

*В тридевятом царстве, тридесятом государстве жил-был пожарный Иван. Жил – не тужил, службу служил, с каланчи окрест поглядывал, а по пятницам простому люду правила пожарной безопасности рассказывал.* 

*И дед его пожарным был, и отец, – все государю верны были да работу свою хорошо делали, и не было в том царстве пожаров уж тридцать лет и три года. Да только нашептали злые языки царю Демьяну, что-де Ванька-пожарный зря казѐнный хлеб ест. Раз пожаров нет, то и огнезащита не надобна.* 

*Позвал царь Ивана, да и говорит ему: «Слыхивал я от людей, что делать ты ничего не делаешь, а только на каланче своей сидишь весь день, да спишь круглые сутки. А по пятницам не даѐшь людям жить спокойно, всѐ пристаешь с нравоучениями своими. Вот выгоню тебя – и покой наступит, и казне экономия, а то не хватает дочке моей, Забавушке, денег на сто первое платье заморское».*

*Хотел Иван оправдаться, но слуги царские его подхватили и за ворота вывели. Загрустил Иван, да делать нечего, пошѐл на речку, взял удочку и сидит рыбку ловит, отпуском неожиданным наслаждается.*

*Прознал Змей Горыныч про то, что царь Демьян пожарного своего выгнал, и решил покуражиться, поля выжечь, во дворце царском свои порядки установить, да красавицу Забаву в плен захватить. Горыныч-то не злой был, просто скука его одолела, а в умных книжках писали, что Змеям так и подобает себя вести.* 

*А дворец царский начал вестями нехорошими полниться: то у боярина конюшня сгорела, то у купца в лавке весь товар спалили. А тут и гонец прискакал с границы, речь ведѐт про то, что Горыныч в гости к царю наведаться решил. Схватился Демьян за голову, послал слуг Ивана найти скорее, в ножки ему кланяться, просить вернуться к службе своей.*

*Пока слуги по полям да по лесам бегали, налетел Змей Горыныч на дворец царский и как начал огнѐм всѐ поливать. Дым валит, языки пламени до неба взлетают, а Забава в самой высокой башне мечется: огнѐм все входы-выходы перекрыты.* 

*Иван, конечно, пререкаться не стал, быстренько собрался, да на пожар примчался. Собрал народ, велел всю науку противопожарную вспоминать и на деле применять, а сам полез царскую дочку из огня выручать. Горыныч от такой смелости обалдел, аж огнѐм плеваться перестал.* 

*Кинулся Иван в самое полымя, только сноп искр метнулся. Вокруг огонь гудит, дым глаза разъедает, жар кожу обжигает. Но Ивану всѐ нипочем, как заговорѐнный он. Видимо, знает огонь, что с настоящим пожарным не стоит связываться. Добрался Ваня до последнего этажа, где Забава помощи ждала, схватил еѐ под белы рученьки, да прыгнул вместе с ней с башни высокой. А что делать было, пламя-то уж горницу объяло, да лестница сгорела, не было назад другого пути.* 

*Внизу, конечно, их поймали, разбиться не дали. Царь Забаву расцеловал, на радостях прослезился и дочку свою Ивану в жены предложил, да полцарства в придачу. Но отказался Иван от чести такой. Невеста у него была – Марья краса-Длинная коса. Попросил только благословения к службе пожарной снова приступить, как его отцы и деды служили.* 

*И снова наступил в Демьяновом царстве мир и покой. Иван по-прежнему дозор на каланче несѐт, Марья его дома ждѐт, а Забава замуж за заморского принца вышла. И про Горыныча не забыли – отправили его кузнечному делу учиться, чтобы не скучал и огонь свой для добрых*  дел использовал. Он и учебник даже почитывает "Огнезащита металлоконструкций", *чтобы умным быть.*

В Интернете же подобрали картинки. Разбили сказку на сцены и к каждой подобрали фон. Конец сказке мы придумали сами. По нашей версии в конце истории Иван составляет для детишек книжку о правилах пожарной безопасности. И мы эту книжку представляем: завершают сказку иллюстрации, сопровождаемые

правилами пожарной безопасности в стихах, которые мы нашли на сайте «Развитие детей. Онлайн игры. Сказки. Раскраски. Алфавит. Карточки. Математика. Здоровье» **[http://umm4.com](http://umm4.com/)** (Сайт для детей и их родителей).

А потом ещѐ долго пришлось работать над тем, чтобы предметы двигались.

# **IV этап. Создание презентации с элементами мультипликации. Озвучивание.**

Вместо фотоаппарата Елена Александровна предложила работать в программе *Microsoft Power Point*. Но мы ещѐ не изучали эту программу на уроках компьютерной грамотности. Пришлось осваивать еѐ в ходе работы. Сначала было трудно, но потом, когда я разобралась в настройках программы, стало намного легче и ещѐ интереснее.

Работа в программе Microsoft Power Point (для создания презентаций):

- **Этап №1.** Создать новую пустую презентацию. Добавить пустые слайды с помощью команды Вставка/Новый слайд (здесь каждый слайд можно считать кадром).
- **Этап №2.** Установить фон для слайда. В качестве фона я устанавливаю нужную мне по сценарию картинку.
- **Этап №3.** На слайде размещаю нужное изображение. На каждом следующем слайде показываю постепенное продвижение нужного мне изображения.

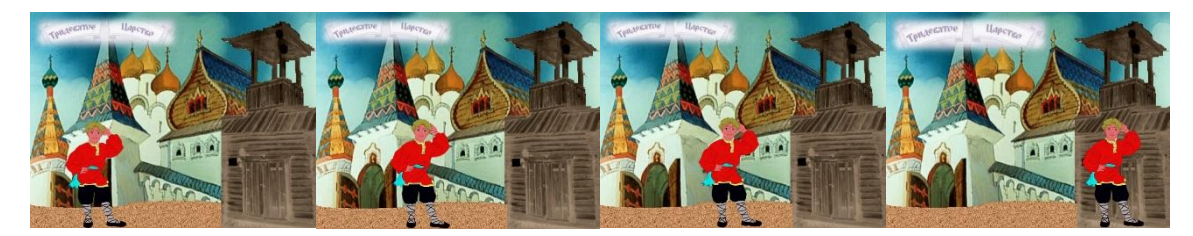

Здесь работа кропотливая и долгая. Например, чтобы Иван дошѐл до каланчи, пришлось сделать 13 слайдов. Конечно, это было очень хлопотно, поэтому только часть мультфильма сделана по технологии создания мультфильмов, а часть – используя настройки анимации в программе *Microsoft Power Point*. Получилась презентация с элементами мультипликации.

Для озвучивания сказки пригласили ребят из класса. Мне помогали Алѐна и Серѐжа. Когда вставили в презентацию звук – всѐ было готово!

#### **Заключение.**

Целый месяц мы работали над этим проектом. Пора подвести итоги. В начале работы мы предположили, что создание мультфильма – дело:

- 1. Сложное и хлопотное. Я в этом убедилась. Даже сначала не всѐ получалось.
- *2.* Но интересное и увлекательное. Правда, было очень интересно и весело, и хотелось работать каждый день, а не только по установленному графику.
- *3.* А также познавательное. Я действительно узнала много нового не только о мультфильмах и их создании, а ещѐ научилась работать в компьютерной программе. Я очень горжусь собой, ведь пока я одна из класса умею в ней работать и научилась этому всего за месяц! Еще я училась работать с интернетом. На самом деле это не так просто. Нужно уметь выбирать нужный материал из огромного количества информации.

Узнав много нового и получив новые навыки, я смогла, пусть с помощью учителя, сделать вот такой пусть и очень простой мультфильм. Я думаю, что я справилась.

Мне хочется сделать ещ**ѐ** что-то новое. Я знаю, что есть специальные программы по созданию мультфильмов**,** например, «Мой первый мультфильм». Здорово было бы их изучить. А еще есть компьютерная программа Windows Movie Maker, в которой тоже можно создавать клипы, слайд-шоу и, конечно же, мультфильмы. И я уже начала е**ѐ** осваивать. Так что мой проект можно продолжать!

# **Познавательный проект «Мой домовой»**

#### *Выполнили: обучающиеся 5 класса.*

*Руководители: Ивлиева Наталья Георгиевна, Паначева Лариса Николаевна, МКС(К)ОУ «Школа-интернат №111 VIII вида», г. Трѐхгорный.*

Чтение как учебный предмет – замечательная, плодородная почва для проектной деятельности. Учителя-словесники часто сталкиваются с такими проблемами как отсутствие читательского интереса среди учащихся, узкий кругозор, отсутствие навыка анализа и обобщения. Интересная работа даст ребятам почувствовать предмет, получить новые знания, а учителю – решить вышеперечисленные проблемы. Работая над проектом «Мой Домовой» на уроках чтения, в группе продлѐнного дня, мы с учащимися прочитали и проанализировали литературные сказки и произведения устного народного творчества. Знания по истории, мировой художественной культуре, дисциплинам, смежным с литературой, могут и должны помогать в работе над литературным проектом.

Конечно, в коррекционной школе при работе над проектом большая роль отводится учителю. Необходимо заранее выбрать тему проекта, продумать цели и задачи, которые будут поставлены перед учениками, необходимо заинтересовать ребят проектом. Задача учителя не просто давать задания и оценивать их выполнение, а умело подводить ребят к поставленной цели, помогать выбирать нужные сведения из общего потока информации.

Для себя я выбрала следующие **принципы организации проектной деятельности:** 

- 1) *Учѐт интересов детей*. Ситуация, когда учеников "строят" и заставляют делать "проект", который им не интересен, не имеет ничего общего с проектированием.
- 2) *Учение через деятельность.* Проектная деятельность предполагает включение ученика в поисковую, исследовательскую деятельность; систематическое отслеживание учителем и учеником результатов работы, презентации.
- 3) *Познание и знание являются следствием преодоления трудностей.*
- 4) *Сотрудничество участников педагогического процесса.* Успешной организации проектной деятельности способствует продуманно выстроенное сотрудничество между учителем и учениками, между родителями и учениками, библиотекарем, учителями-предметниками и самими учениками.
- 5) *Свободное творчество в выборе темы проекта, в оформлении и защите проекта.*

В основе каждого проекта лежит проблема. Целью проектной деятельности становится поиск способов еѐ решения.

*Алгоритм* подготовки к запуску учебного проекта по чтению можно представить в виде схемы:

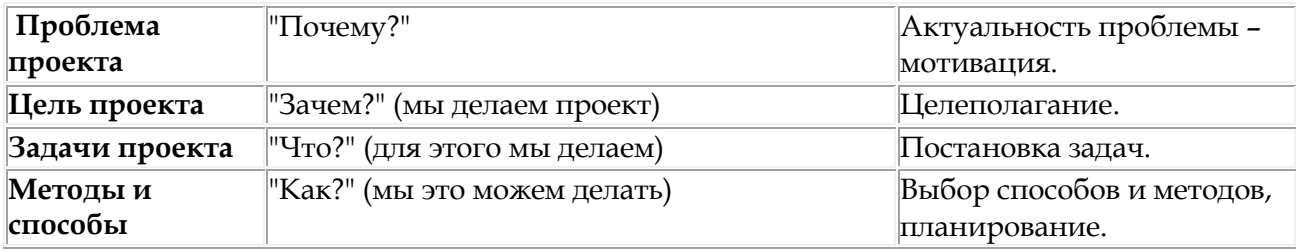

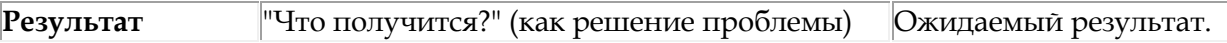

При осуществлении проекта можно выделить следующие *этапы:*

- 1. Погружение в проект.
- 2. Организация деятельности.
- 3. Осуществление деятельности.
- 4. Презентация результатов.
- 5. Оценивание.

**На первом этапе** (погружении в проект) – учитель пробуждает у учащихся интерес к теме проекта. На данном этапе выбираются и формулируются проблемы, которые будут разрешены в ходе проектной деятельности учащимися, выдвигаются гипотезы, требующие доказательства или опровержения.

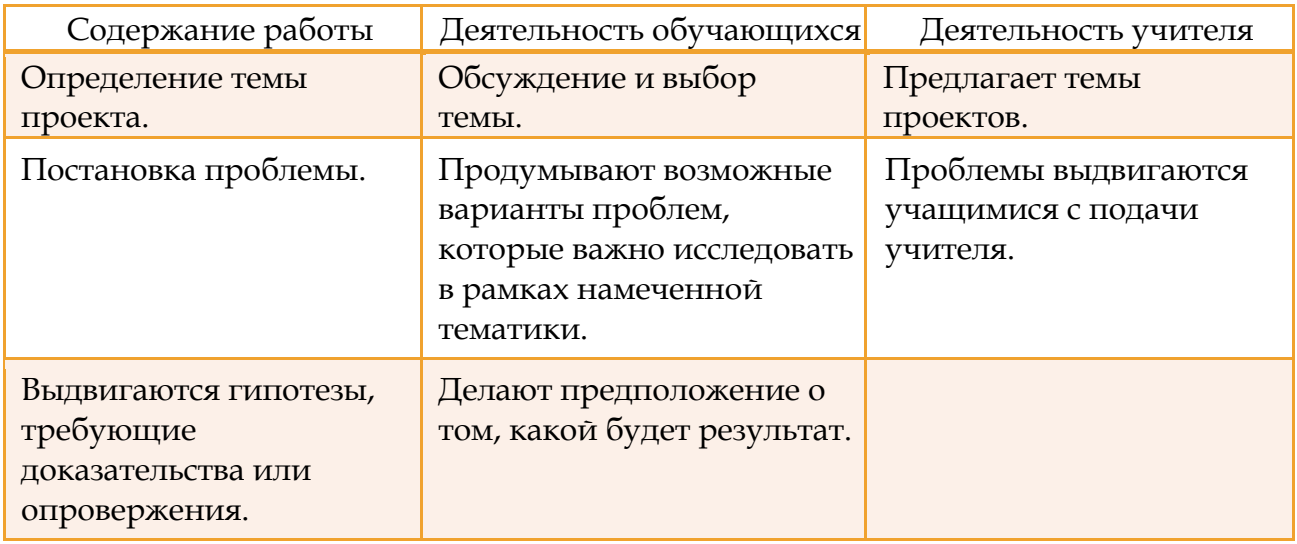

Учащиеся знакомятся **с правилами проектной деятельности:**

- 1. В команде нет лидеров. Все члены команды равны.
- 2. Команды не соревнуются.
- 3. Все члены команды должны получать удовольствие от общения друг с другом и от того, что они вместе выполняют проектное задание.
- 4. Каждый должен получать удовольствие от чувства уверенности в себе.
- 5. Все должны проявлять активность и вносить свой вклад в общее дело.
- 6. Ответственность за конечный результат несут все члены команды, выполняющие проектное задание.

**На втором этапе** (организационном) выбираются и организуются группы участников проекта, определяются направления работы, формулируются задачи для каждой группы, указываются способы сбора и источники информации по каждому направлению.

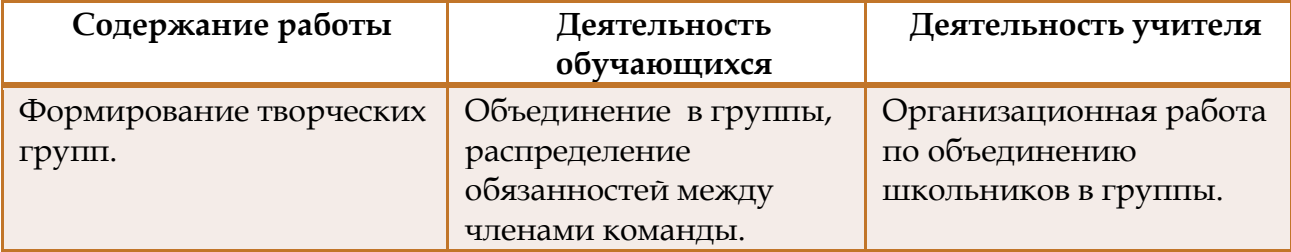

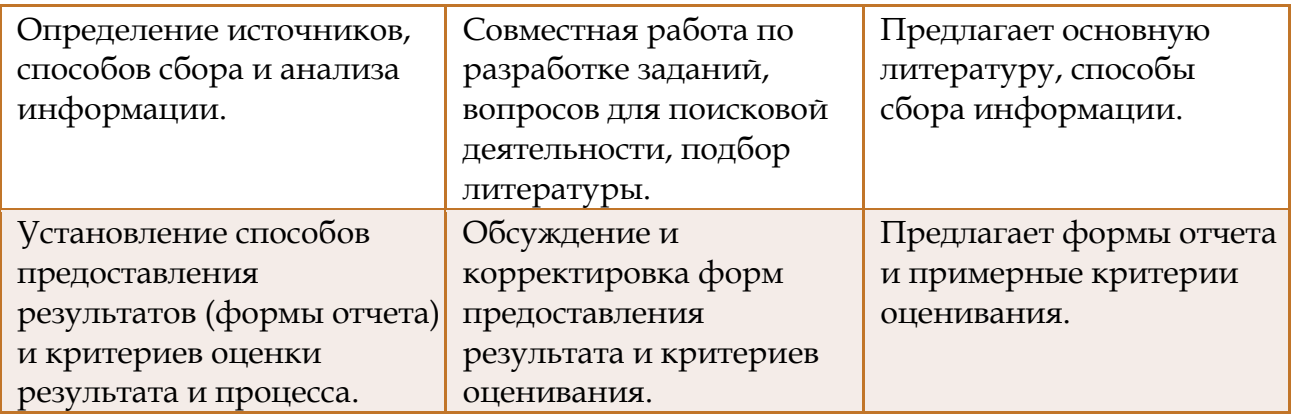

При определении заданий для каждой группы я учитываю характер задания: реферативный, исследовательский или творческий. И в связи с этим использую дифференцированный и индивидуальный подход с учѐтом учебных возможностей, интересов, склонностей учащихся.

Работая над проектом «Мой домовой» класс разделился на три творческие группы. Каждая группа получила определенное задание:

- Ученики группы «Кто такой домовой» должны были узнать историю появления домовых. Как они могут выглядеть по фольклорным и сказочным записям. Характер домового – когда он добрый (злой).
- Ребята из творческой группы «Поздравь домового» должны начать подготовительную работу к празднованию дня рождения домового.
- Члены группы «Мой домовѐнок» подбирали материал для книги о домовом.

На втором этапе происходит и планирование работы по решению задач проекта. Каждая группа выступает перед классом с рассказом о составе группы, распределении ролей, о тех задачах, которые им предстоит решить и о возможных путях решения данных задач.

**3-й этап – осуществление деятельности.** Именно на этом этапе обучающиеся проявляют большую самостоятельность в поиске информации по теме, при знакомстве с критической литературой в журналах, в сети Интернет, отборе, анализе, систематизации, обобщении материала.

К работе приступила первая группа «Кто такой домовой», которая собирала информацию об истории появления домовых на Руси, о приметах, связанных с домовым. Они провели опрос среди учащихся школы, так как хотели узнать, как ребята представляют себе домового, что они о нѐм знают.

Ребята посетили детскую библиотеку, побеседовали с бабушками и дедушками.

На уроке внеклассного чтения мы с ребятами проанализировали образ домового в русском фольклоре и литературных произведениях, проверили свою гипотезу.

Творческая группа «Поздравь домового» узнала, что 10 февраля день рождения домового и решила его отметить. Провели конкурс «Поздравь домового!» Не ожидали, что столько ребят из школы, а также родителей, примет участие в конкурсе поделок, рассказов, сказок о домовом. Призы купили сами на деньги, заработанные на ярмарке.

Когда детям не хватает знаний, каких-либо умений, наступает благоприятный момент для подачи нового материала. Учитель постоянно контролирует, нормально ли идет ход деятельности, каков уровень самостоятельности, ведь при подготовке проекта важен не только результат работы, но и сам процесс приобретения новых знаний и умений.

**4-й этап.** На этом этапе определяются способы обработки полученных данных. Этот этап необходим для анализа проделанного, самооценки и оценки со стороны, демонстрации результатов.

Результаты представляются в виде творческой работы. Работая над нашим проектом, всем хотелось сделать что-то ощутимое, осязаемое. То, что можно было потрогать, погладить. Ещѐ подводя итоги творческого конкурса, подумали: «А почему не попробовать сделать книгу и подарить еѐ школьной библиотеке?!».

Мы долго думали над содержанием книги и решили, что в неѐ должны войти не только литературные произведения, но и истории, написанные учащимися школы.

**5 этап.** Обсуждение полученных результатов (рефлексия).

Оформленные результаты представляются учащимся школы в виде доклада, дискуссии, ролевой игры, через научную конференцию и т.д. Мы представили свой проект на региональном конкурсе проектов «Хочу всѐ знать!» в виде видеофильма, фрагменты которого вы сейчас увидели.

Невозможно заставить человека творить. Как писал фантаст А.Азимов в своѐм замечательном рассказе "Профессия", человек сам должен прийти к желанию искать, пробовать и ошибаться. И только тот, кто готов отстаивать своѐ право творить, способен на настоящее творчество, задача же учителей словесников – мотивировать учащихся на это творчество, помочь им делать свои маленькие, а может (кто знает?), и большие открытия.

#### **Список используемой литературы:**

- 1. Аношина В. «Сказка о домовом Ивашке».
- 2. Английская народная сказка «Домовой из Хилтона».
- 3. Александрова Т.И. «Домовёнок Кузя».
- 4. Андерсен Г.Х. «Домовой и хозяйка».
- 5. Белостоцкая Н. «Домовой у лавочника».
- 6. Грибоедов А.С. «Детушки матушке жаловались».
- 7. Славянская мифология. М.: Изд. «Белый город», 2001.
- 8. Грушко Е.А., Медведев Ю.А. Русские легенды и предания. М.: Изд. «Эксмо», 2008.
- 9. Левкиевская Е.Е. Мифы русского народа. М.: Изд. «Астрель», 2008.
- 10. Ожегов С.И., Щведова Н.Ю. Толковый словарь русского языка. М.: Изд. «Азбуковник», 1997.
- 11. Пушкин А.С. «Домовой».
- 12. Цыганенко Г. П. Этимологический словарь русского языка. Киев: Рад. Шк., 1989.

# **Учебный проект «Пернатые друзья»**

*Кусакина Елена Павловна, МБС(К)ОУ №128 VIII вида, г.Снежинск.*

#### Добрый день, уважаемые коллеги»!

С незапамятных пор птицы завораживали людей и служили источником вдохновения для художников, поэтов, музыкантов и мечтателей, страстно желавших оторваться от земли и подняться в синее небо. Человек, наблюдая за жизнью пернатого питомца, получает истинное удовольствие.

Дети младшего возраста наиболее близки к природе.

Это и послужило первоначальной идеей для создания проекта «Пернатые друзья».

Метод проекта – это метод, идущий от детских потребностей и интересов, стимулирующий детскую самостоятельность.

С его помощью реализуется принцип сотрудничества ребѐнка и взрослого, позволяющий сочетать коллективное и индивидуальное в образовательном процессе.

Проектная методика на уроке позволяет:

- пробудить ребѐнка к творчеству;
- закрепить изученный материал;
- создать на уроке атмосферу праздника и украсить кабинет красочными работами детей.

Проект ориентирован на изучение темы «Пернатые друзья». Он позволит не только расширить знания обучающихся по программному материалу, но и их представления о птицах, которые живут в природе (перелетные, зимующие), о птицах, за которыми ухаживает человек (домашние), об экзотических птицах.

Работа над проектом предполагает активизировать и разнообразить учебную деятельность обучающихся на уроках «Развития речи на основе ознакомления с предметами и явлениями окружающей действительности» и во внеклассной работе.

В результате проекта дети обобщат знания о пользе домашних птиц, познакомятся с птицами, которые живут в тѐплых странах, узнают о зимующих птицах, чем необходимо подкармливать зимующих птиц, поймут, что птицам зимой необходима помощь человека.

Эта работа принесёт ребятам большую радость. В процессе участия в проекте у детей развиваются добрые чувства, желание прийти на помощь братьям нашим меньшим.

Вокруг нас огромный мир. Мы часто не обращаем внимание на то, что нас окружает. Нам кажется, что мы всѐ знаем о птицах. Но оказывается, мы очень мало знаем о тех, кто живет рядом с нами. Одни птицы живут в лесу, другие – в степи, в пустыне, в горах или только на берегу моря, а некоторые живут рядом с человеком. Мы привыкли к соседству птиц, привыкли видеть и слышать их. Дети наиболее близки к природе. Они хотят знать птиц. Птицы – наши друзья!

Реализация проекта проходила в 10 этапов.

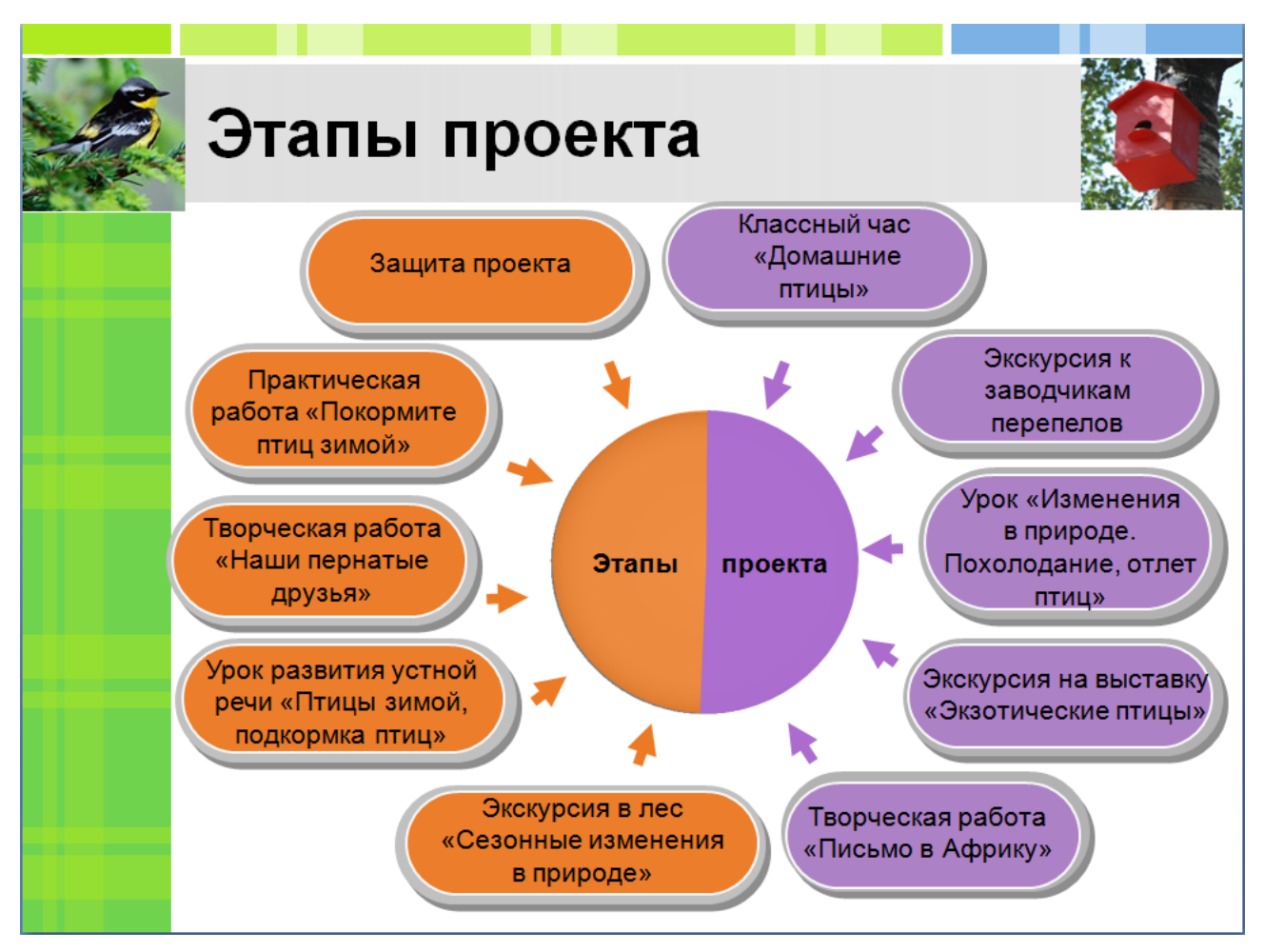

На первом этапе проекта нужно было вспомнить знакомых детям домашних птиц, обобщить их знания и познакомиться с птицей, которая не так часто встречается в домашнем хозяйстве, но приносит немалую пользу человеку – перепѐлкой.

Знакомство с птицами началось с **классного часа**, тема которого **«Домашние птицы».**

Дети уточнили и расширили представления о домашних птицах и их пользе для человека.

Одной из форм организации образовательного процесса в нашей школе является экскурсия, которая позволяет проводить наблюдения, непосредственно изучать различные предметы, явления и процессы в естественных или искусственно созданных условиях, тем самым развивая познавательную активность детей. В ходе экскурсии решаются несколько задач.

Очень познавательной для детей стала **экскурсия к заводчикам перепелов,** на которой дети кормили перепѐлок, собирали яйца, наблюдали, как закладывали яйца в инкубатор.

Урок – основная форма организации учебного процесса. Он даѐт учителю возможность применять разнообразные методы обучения, сочетать индивидуальную, групповую и фронтальную работу учащихся. На уроке учащиеся овладевают не только системой знаний, но и методами познавательной деятельности.

Каждый новый урок – эта ступенька в овладении школьником новыми знаниями.

**Урок** развития устной речи на основе ознакомления с предметами и явлениями окружающей действительности по теме: **«Изменения в природе. Похолодание, отлѐт птиц»** – стал первым **в** проекте.

Целью урока было расширение представлений обучающихся о признаках осени, об отлѐте птиц. В результате урока обучающиеся узнали о том, что дорога перелѐтных птиц далека и полна опасностей. Закрепили знания, играя в игру «Отгадай и присядь».

> Мы на экскурсии бывали, Птиц диковинных видали, Попугай с названьем Ара, Знает умных слов немало.

В рамках проекта совершили увлекательную **экскурсию «Экзотические птицы»,** дети узнали о жизни попугаев, приняли участие в их кормлении, стали участниками прямого контакта с птицами, попытались даже с ними разговаривать.

Исключительно важное место в системе обучения младших школьников занимают творческие работы. Чтобы у детей возникла не только потребность в выполнении творческих работ, но и уверенность в их успешном результате, необходимо ознакомить обучающихся с содержанием и структурой творческой работы; провести актуализацию знаний, умений, навыков, необходимых для выполнения творческого задания; составить алгоритм еѐ выполнения.

Очень легко получилось заинтересовать детей, предложив им написать **письмо в Африку** с помощью рисунков, т.к. первоклассники ещѐ не научились писать.

В итоге при совместном творчестве обучающихся создали первый продукт проекта – **коллаж «Письмо в Африку».**

Следующая **экскурсия была уже в зимний лес.**

Наблюдения за сезонными изменениями в природе проводились на одном и том же участке леса.

В хорошо знакомом месте дети быстрее замечают происходящие изменения в природе.

По возвращению в школу – развесили кормушки, сделанные своими руками.

В рамках проекта провели и открытый урок**.**

На уроках использовалась формула успеха: «Увидел – услышал – сделал», что позволяет добиться глубокого и прочного усвоения материала. На уроке ребята не только научились распознавать дятла, воробья, синицу и снегиря, но и самостоятельно составляли мини-рассказы о каждой зимующей птице.

Приятным сюрпризом для обучающихся стала **ролевая игра**, в которой они выполняли роли птиц и подбирали себе подходящий корм.

> Взгляд детей мне душу согревает, Их энергия мне силы придаѐт, Детский смех весельем заражает, Дружба детская меня не предаѐт.

Творчество – это деятельность, порождающая что-то качественно новое. Задания творческого характера, предлагаемые обучающимся, стимулируют детей применять имеющиеся у них знания, умения, способы действия, использовать свой жизненный опыт. Они побуждают к приобретению новых знаний, расширяют их представления.

Таким образом, при выполнении творческих работ, обучающиеся:

- совершенствуют трудовые навыки;
- осознают необходимость свободного владения инструментами;
- приобретают навыки сотрудничества;
- учатся применять полученные умения не только на уроке, но и в других ситуациях.

Такие виды работ помогают ребятам раскрывать свой творческий потенциал, обогащать опыт, который поможет им в жизни.

Результатом этой **творческой работы** стал очередной **коллаж «Наши пернатые друзья».**

> Зимой в природе что бывает? Все деревья засыпают. Холодно и снег кругом. Мы гулять с детьми идѐм. Птицам голодно зимой, Мы поможем им с тобой.

Заключительным этапом участия детей в проекте стала **практическая работа**, во время которой все знания, полученные на предыдущих этапах проекта, дети постарались применить на практике.

Таким образом, все запланированные этапы проекта выполнены, можно сказать, что проект имеет логическое завершение и сегодня представлен вам, уважаемые коллеги!

#### **Медиаприложения:**

- 1. Презентация «Учебный проект «Пернатые друзья».
- 2. Муз0ыкальный ролик к презентации.

# **НОМИНАЦИЯ «СОЦИАЛЬНЫЙ ПРОЕКТ»**

# **Опыт социального партнѐрства в реализации проекта «МОСТ (моѐ открытое сердце тебе)» с детьми с ограниченными возможностями здоровья**

*Коршунова Анна Ивановна, заместитель директора по ВР МБС(К)ОУ «Специальная (коррекционная) общеобразовательная школа-интернат VIII вида №128» г.Снежинск.*

Проблема социально партнерства в вопросах духовно-нравственного воспитания детей с ограниченными возможностями здоровья (ОВЗ) очень актуальна на сегодняшний день.

Во-первых, у детей данной категории в связи с их особенностями очень узок круг социального общения, который необходимо расширять.

Во-вторых, социальное партнѐрство стимулирует у наших воспитанников процесс адаптации к социальной среде и в последующем помогает интегрироваться в общество.

Духовно-нравственное воспитание детей реализуется совместными усилиями семьи, школы и общества. Поэтому участниками нашего социального проекта МОСТ стали родители обучающихся нашей специальной (коррекционной) школы-интерната и гимназии, педагоги обеих школ, волонтёры-гимназисты и члены международной благотворительной организации Ротари Клуб.

Проект «МОСТ» стартовал в начале 2011-2012 учебного года и реализуется по настоящее время.

Подготовительный этап. На протяжении всего 2010-2011 учебного года наша школа сотрудничала с Ротари Клубом. Члены данного Клуба организовали в школе секцию настольного тенниса, занятия иппотерапией, стали постоянными гостями всех школьных мероприятий. Благодаря этому сотрудничеству, появилась уникальная возможность у педагогов нашей школы – принять участие в программе Открытый мир при поддержке Библиотеки Конгресса США (познакомиться с опытом помощи инвалидам и детям с ОВЗ в США), при реализации которой и возникла идея организации социального проекта с Гимназией №127 с привлечением педагогов, обучающихся и их родителей.

На первом этапе проекта были согласованы участники проекта, составлен план совместных мероприятий, а так же проведена подготовительная работа с детьми обеих школ (так как контингент наших детей очень разнороден – дети с лѐгкой формой недоразвития, дети со сложной структурой дефекта, дети с расстройством аутистического спектра), были определены волонтѐры-гимназисты, проведена работа с родителями, получено согласие на участие детей в данном проекте.

Очень важно, чтобы партнѐром ребѐнка становился его сверстник. Постепенно сама «помощь» отходит на второй план, растворяется внутри процесса взаимозаинтересованного общения, просто дружбы. В этой ситуации и у второго ребёнка (с ОВЗ) возникает возможность самому творить добро. Это вовсе не значит только катить инвалидную коляску, дарить подарки или показывать концерт, это –

общаться на равных, стараясь понять партнера и быть искренне заинтересованным в нѐм, по-настоящему нуждаться в нѐм. Хотя одно не исключает другое.

В сентябре 2011 года обучающиеся нашей школы и члены Ротари Клуба поддержали международную акцию «Мы чистим мир» и провели акцию «Экологическая тропинка», убрав территорию вокруг школы. Завершилось мероприятие награждением всех участников.

Первым мероприятием с участием гимназистов стал Клуб выходного дня «Встреча друзей», который проводился совместно со всеми участниками проекта. В этот день школа гостеприимно распахнула свои двери детям города Снежинска с ОВЗ, не имеющим возможность посещать образовательные учреждения, а также выпускникам нашей школы и их родителям. Ребята из гимназии, впервые переступив порог школы, активно включились в работу мастер-классов, помогая нашим детям изготавливать различные сувениры своими руками.

В декабре 2011 года Клуб выходного дня «Зимняя сказка» был посвящѐн Новому году. Волонтѐры-гимназисты стали не только активными участниками, но и ведущими мастер-классов «Снежинка», «Новогоднее чудо». Они с радостью общались с детьми, помогали им украшать, вырезать из бумаги, пользоваться различными инструментами. В заключение работы Клуба все участники вышли во двор школы, чтобы украсить ѐлку изготовленными новогодними игрушками. Получив массу положительных эмоций, все отправились в школу на традиционное чаепитие.

В декабре впервые прошла городская Благотворительная Ярмарка. На средства, полученные от ярмарки, были приобретены музыкальные инструменты для школьного оркестра. Обучающиеся школы совместно с учителями и родители готовили изделия своими руками (шили прихватки, покрывала на пироги, мастерили ѐлочные украшения, делали изделия из дерева, пекли кондитерские изделия и многое другое). Всѐ это было представлено на Ярмарке.

Воспитанники нашей школы приветствовали гостей Ярмарки концертными номерами, а гимназисты-волонтѐры выступили в качестве продавцов. Представители Ротари Клуба организовали благотворительную лотерею. Более десяти организаций и многие частные лица выступили спонсорами на Ярмарке.

Хорошо быть гостеприимными хозяевами, но приятно ходить и в гости. В январе 2012 года гимназисты пригласили нас к себе в школу на музыкальный спектакль. Все получили огромное удовольствие от просмотра спектакля и участия в весѐлой викторине.

Ничто так не сближает людей, как совместные мероприятия на природе.

Стройные колонны машин и автобус двигались в одном направлении – к гостиничному комплексу «Аврора». Так начинался очередной Клуб выходного дня «День здоровья». Здесь, в этом чудесном уголке уральской природы, проводилась военно-спортивная игра «Зарница». Было много интересного и смешного: сапёры находили ледяные бомбы, ребята метко кидали гранаты в обруч, лихо бежали на трёх ногах, да еще на двух лыжах, падали и поднимались, но стремились вперёд, к победе! Заботливые родители накрыли столы в беседке, заботливые хозяева гостиничного комплекса «Аврора» напекли вкусных пирожков и булочек. День

удался на славу! С хорошим настроением мы попрощались до следующей встречи в апреле в стенах нашей гостеприимной школы.

В апреле школа №128 распахнула двери на очередной Клуб выходного дня, посвящѐнный празднованию Пасхи. Ребята совместно с родителями и педагогами занимались украшением пасхальных яиц и изготовлением сладких угощений. В праздничный концерт вошли номера художественной самодеятельности, подготовленные обучающимися нашей школы и гимназии. В заключение работы Клуба выходного дня все участники пили вкусный чай со сладостями, приготовленными своими руками.

Работа проекта МОСТ продолжилась в 2012-2013 учебном году.

В сентябре традиционно прошѐл экологический марш с участием представителей Ротари Клуба и волонтёров-гимназистов. Убирали пришкольную территорию и территорию детского сада, который находится по соседству с нашей школой. Ребята, объединившись в группы, как маленькие муравьи тащили полные мешки мусора, коробки. После экологического марша была проведена туристическая эстафета, одним из этапов которой были соревнования по дартсу. Традиционным в этот день стал подарок от Ротари Клуба – арбузы.

По традиции Клуб выходного дня начал свою работу в октябре и был посвящѐн Дню творчества. Ребята участвовали в мастер-классах, изготавливая различные сувениры, а в творческих студиях играли на музыкальных инструментах, танцевали, показывали сказку, разучили новый комплекс музыкальной зарядки. Всѐ закончилось праздничным концертом, где ребята представили друг другу результаты своего труда на мастер-классах и художественные номера, подготовленные в творческих студиях.

Сейчас ведѐтся большая подготовка к ставшей уже традиционно Благотворительной Ярмарке. Вырученные средства планируется перечислить на счѐт родителей ребенка-инвалида детства, находящегося на индивидуальном обучении в нашей школе. Ему необходима специальная коляска. По капельке – море, по былинке – стог. Помощь людей – это вклад в благое дело. Мы верим, что участие в благотворительности не только наполнит радостью жизнь нашего воспитанника, которому будет оказана помощь, оно согреет и сердца многих.

Социальный проект «МОСТ» очень важен не только для наших детей с ОВЗ, но и для вполне здоровых и успешных детей и их родителей. Он помогает расширить пространство общения, решает проблему изолированности и способствует воспитанию толерантности.

Без общения с другими людьми немыслимо существование на Земле. И даже когда человек находится далеко, например, высоко в горах или в самом центре пустыни, где на сотни километров вокруг нет ни одного человека, он всѐ равно ощущает присутствие людей. Но помимо присутствия необходимо и настоящее общение, на что и направлен наш социальный проект «МОСТ».

#### **Медиаприложения:**

- 1. Презентация «Опыт социального партнерства в реализации проекта «МОСТ» с детьми с ограниченными возможностями здоровья».
- 2. Видеоролики к презентации.

#### **НОМИНАЦИЯ «АВТОРСКИЕ ЦИФРОВЫЕ ОБРАЗОВАТЕЛЬНЫЕ РЕСУРСЫ»**

#### **Опыт использования информационно-коммуникационных технологий при организации логопедического сопровождения обучающихся специальной (коррекционной) школы VIII вида**

*Галина Васильевна Пономарѐва, учитель-логопед ГКОУ СО «НСКОШ №50», г. Новоуральск.*

Активность учителя-логопеда в процессе реализации логопедического сопровождения рассматривается как деятельность субъекта, имеющего определенную социальную позицию, формирующего задачи и ценности, осуществляющего необходимые действия. Логопедическое сопровождение, прежде всего, относится к технологическому компоненту, реализация которого качественно изменяет профессиональную деятельность.

Проблема мотивации – одна из центральных в логопедической работе. Очень часто владения методикой коррекции письменной речи и желания учителя-логопеда недостаточно для положительной динамики речевого развития детей. Обучающийся часто не хочет заниматься, его утомляет ежедневное прописывание слов, предложений, следования правилам орфографии с целью преодоления ошибочного письма.

Мы живем в XXI веке, веке информации. Современные информационнокоммуникационные технологии становятся необходимой частью современной культуры. Применение их на логопедических занятиях даѐт целый ряд преимуществ. Предъявление информации на экране компьютера в игровой форме вызывает у детей огромный интерес к деятельности с ним. Компьютер несёт в себе образный тип информации, понятный детям, которые пока в совершенстве не владеют техникой чтения и письма. Компьютер предоставляет возможность индивидуализации обучения. В процессе своей деятельности за компьютером ребѐнок приобретает уверенность в себе, в том, что он многое может. Компьютер очень «терпелив», никогда не ругает ребѐнка за ошибки, а ждет, пока он сам исправит их.

В ходе логопедической работы особое внимание уделяется контролю усвоенного обучающимися материала. И в этом случае использование элементов системы тестирования является важной частью организации логопедического сопровождения. Проверочные задания с использованием информационнокоммуникационных технологий оперативны, объективны и дают возможность самоконтроля обучающихся, обработки результатов, охвата большой аудитории и, в то же время, сохранения принципа индивидуализации.

Логопедическая работа проводится как индивидуально, так и в группах. И обучающимся совсем не хочется сидеть ещѐ один урок грамматики. Поэтому обязательно после подачи теоретического материала мною предлагаются задания, которые можно выполнять на компьютере. Обучающиеся самостоятельно, в

благоприятном для них режиме учебной деятельности проводят самоконтроль полученных знаний, уточняют и осознанно усваивают новый материал.

Ребѐнок скучает, ребѐнок молчит, Он на учителя очень сердит! «Опять заставляют что-то писать! Опять в упражнениях что-то искать!»

Наука грамматика очень сложна, Но очень ребѐнку в жизни важна!

«Ура! Выход есть!» – учитель сказал. И функцию «trigger»использовать стал. Всю ночь посидел, но совсем не устал:

«Так здорово мышкой ОБЪЕКТ размещать, ЭФФЕКТ добавлять и ВРЕМЯ искать, Использовать кнопку ПЕРЕКЛЮЧАТЕЛЬ. Да, я – молодец! Я – творец! Я – искатель!».

Ну, вот … и готова такая игра, И функция «ТРИГГЕР» совсем не трудна.

И вновь не торопится в класс ученик … Но вдруг ноутбук перед взором возник. С заданием справился в тот же он миг, «Ура! Я запомнил», – кричит ученик!

Использование функции триггеров значительно расширяет возможности Программы Microsoft Power Point. Мною созданы контрольные и проверочные тестовые задания. С их помощью можно создавать игры, викторины, тесты. Педагоги, которые уже пользуются этой функцией в своей работе, уже знают, как это здорово и интересно – быть творцом.

Триггер – средство анимации, позволяющее задать условие действия или времени выделенному элементу. Триггер – это интерактивное средство анимации, позволяющее выбрать действие для конкретного элемента презентации. Все заданные эффекты будут запускаться по щелчку, и возможно управление презентацией непосредственно учащимися.

Вот общий алгоритм создания триггера в программе Microsoft Power Point:

- 1. На слайде разместить объекты и продумать, каким образом к ним будет применена анимация и триггер.
- 2. Задать выбранную анимацию. Для этого на верхней панели «Показ слайдов» открыть «Настройку анимации». Кнопкой мыши выделить нужные объекты. В области задач «Настройка анимации» щѐлкнуть по кнопке «Добавить эффект». Например, для одних объектов задаем анимацию «Удаление» – «исчезновение», для других – анимацию «Выделение» – «выделение цветом».
- 3. Привязать эффект анимации к объекту, чтобы он запускался по щелчку на слайде. Для этого используются переключатели.
- 4. В области задач «Настройка анимации» нужно щѐлкнуть стрелку рядом с эффектом, чтобы открыть раскрывающееся меню, и выбрать команду «Время». Нажать кнопку «Переключатели» в левой нижней части окна.
- 5. Выбрать параметр «Начать выполнение эффекта по щелчку», а затем нужный элемент (2, 3, 4 или 5 в нашем примере) из предложенного списка.
- 6. Обязательно уберите «галочку» в верхнем углу «Смена слайдов». Ваши слайды с триггером должны сменяться по щелчку на значок «переход на следующий слайд».

Перечень сайтов, где можно получить информацию по использованию функции «триггер»:

<http://www.youtube.com/watch?v=LqOSAeo58CE>

<http://www.youtube.com/watch?v=byVsjnNTNU0>

<http://www.youtube.com/watch?v=SJ9OYh2j8S8>

<http://www.slideshare.net/chaika/ss-presentation-910987>

<http://zhakulina281209.blogspot.ru/2010/02/powerpoint.html>

<http://seninvg07.narod.ru/trigger.htm>

#### **Использование электронных тренажѐров на уроках русского языка как средство формирования коммуникативной и языковой компетенций обучающихся старших классов СКОУ VIII вида**

*Денисенко Наталья Владимировна, учитель МБС(К)ОУ №128 г.Снежинск.*

Обучающиеся с ограниченными возможностями здоровья не владеют речью в такой степени, чтобы без затруднений могли излагать свои знания. «Обучать общению, общаясь» – без этих условий нет урока. Именно языковая и коммуникативная компетенции способствуют формированию умений и навыков речевого общения. А для этого необходимо создавать на каждом уроке условия речевого общения.

Я работаю учителем родного языка и литературы в 10-11 классах. Когда дети, переходя из среднего звена в старшее, приходят ко мне в класс, я традиционно провожу исследование на выявление оценки коммуникативных и языковых компетенций (то есть уровня сформированности устной и письменной речи).

Старшеклассникам была предложена анкета «Умеете ли вы общаться?», включающая вопросы, выясняющие, насколько общительны школьники (с их точки зрения), легко ли они адаптируются в окружающей среде, сходятся с людьми, избирательны они в общении или нет, где они себя лучше чувствуют – в узком кругу или в большой компании. При помощи этой анкеты опосредованно определяется адекватность оценки своих коммуникативных возможностей старшеклассниками.

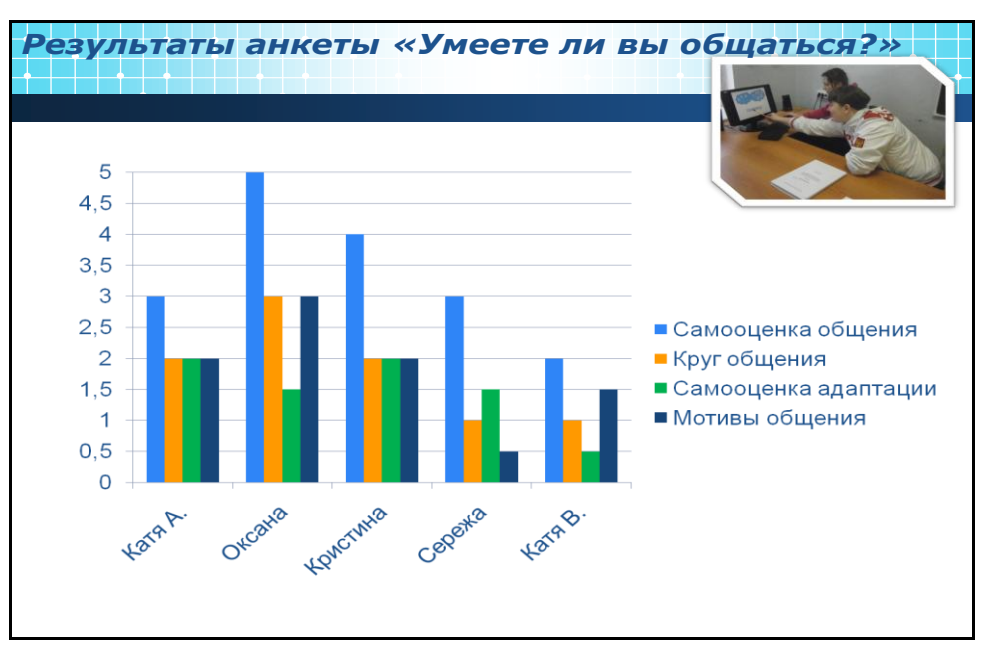

Из диаграммы видно, что большинство школьников 10 класса адекватно оценивает свои коммуникативные возможности. Однако круг их общения не достаточно широк, а у некоторых ребят – узок; все они неуверенно вступают в общение с незнакомыми людьми, неуверенно чувствуют себя в новой ситуации. А всѐ потому, что они не понимают, для чего им нужно уметь общаться. Только двое из пяти обучающихся ответили, что общение нужно для того, чтобы развиваться. Значит, им необходимо развивать свои речевые навыки.

Все мы знаем, что наивысшим показателем уровня сформированности коммуникативных и языковых умений является диалогическая речь, поэтому школьникам было предложено выполнить второе задание: восстановить диалог (методика «неполного диалога»). Нужно было догадаться, что говорит второй собеседник по репликам первого и наоборот.

Давайте посмотрим на диаграмму. 10% обучающихся не справились с заданием, 45% частично справились и 45% обучающихся справились с поставленной задачей.

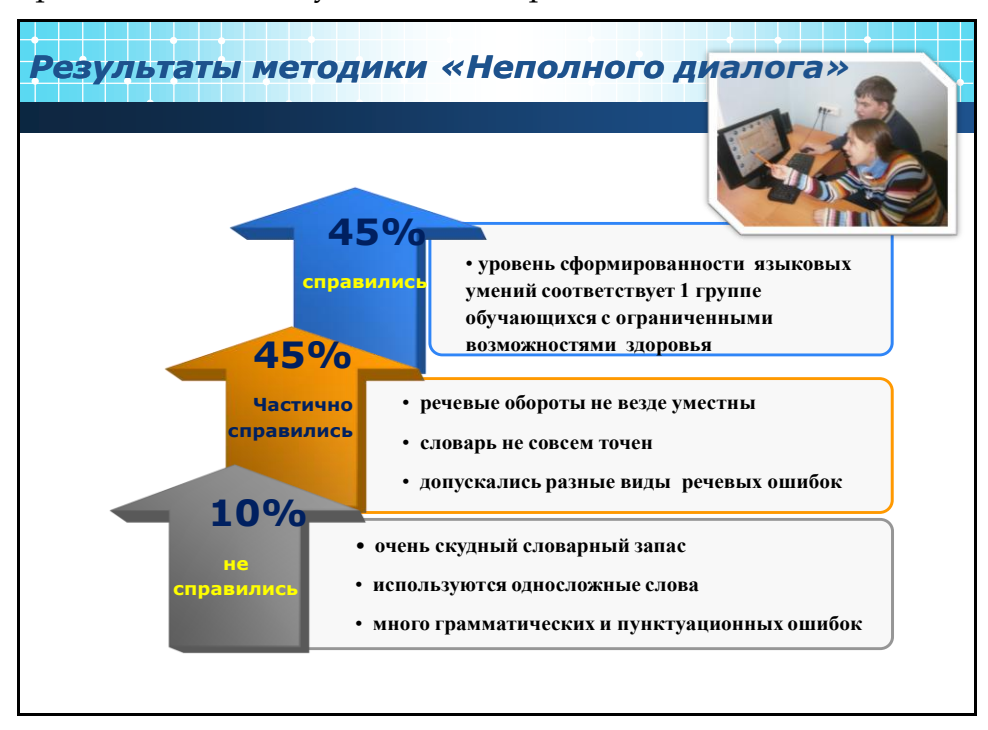

Третье задание было предложено на запоминание и понимание текста.

Результаты таковы, что только 20% обучающихся имеют достаточный уровень сформированности коммуникативных умений; 40% обучающихся имеют уровень, приближенный к достаточному; у 40% обучающихся недостаточный уровень сформированности коммуникативных умений.

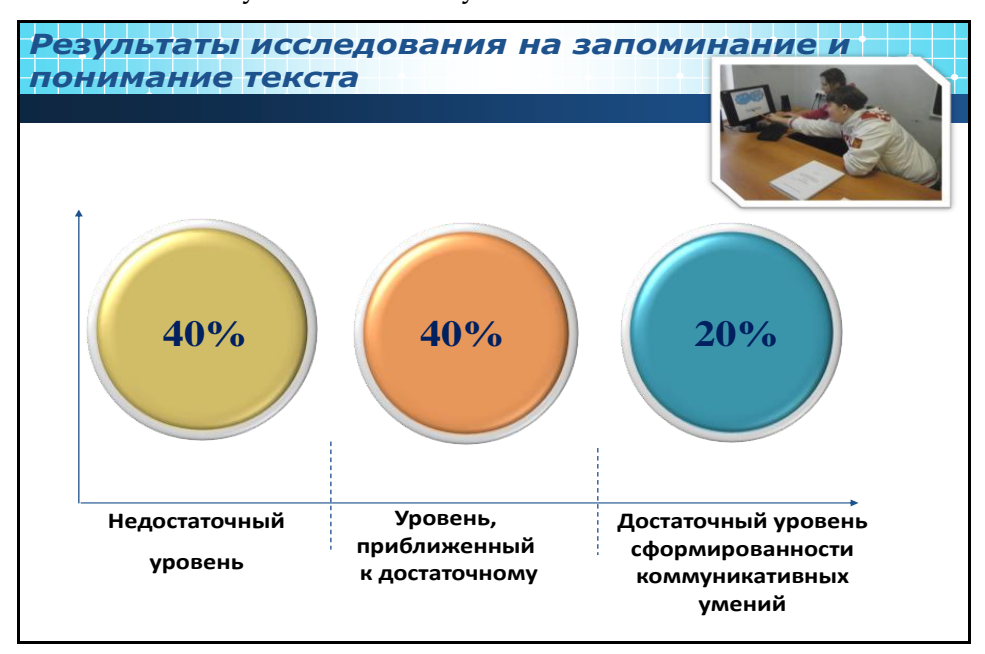

Речевая деятельность формируется во всех еѐ видах – чтении, устной речи, письме. Основная функция письменной речи – это фиксация устной речи. Письмо служит средством коммуникации между людьми, когда непосредственное общение невозможно. Я должна научить детей не только правильно говорить, пополняя активный словарь, излагать свои мысли, но и грамматически правильно оформлять их на письме. Поэтому я начала работу по созданию электронных тренажѐров по русскому языку, направленных на более успешное формирование у обучающихся с ОВЗ орфографической зоркости.

Работа началась с анализа практических и контрольных работ обучающихся, который показал, что многие дети не видят орфограмму или не могут подобрать проверочное слово. Некоторые обучающиеся правило знают, орфограмму найти могут, но при письме под диктовку, в самостоятельных творческих работах (сочинениях, изложениях) свои знания и умения не применяют.

Начала разрабатывать электронный тренажѐр для отработки двух важнейших орфографических понятий – «орфограмма» и «правило» и двух главных орфографических умений – ставить и решать орфографические задачи. Со временем дети (за исключением 1 человека) овладели умением находить и выделять наиболее распространѐнные орфограммы, подтверждать верное написание слов правилами, подбирать на данную орфограмму примеры, а также выполнять упражнения на данный вид орфограммы на этом электронном тренажѐре.

Наиболее распространенной группой ошибок является нахождение безударной гласной в корне слова. На эту группу ошибок мною создан тренажѐр «Упражнения в нахождении безударной гласной в корне слова и подборе проверочных слов».

Тренажѐр содержит 8 упражнений для фронтальной и индивидуальной работы. При выполнении нужно не перебирать варианты ответов, а обдумывать каждый ответ.

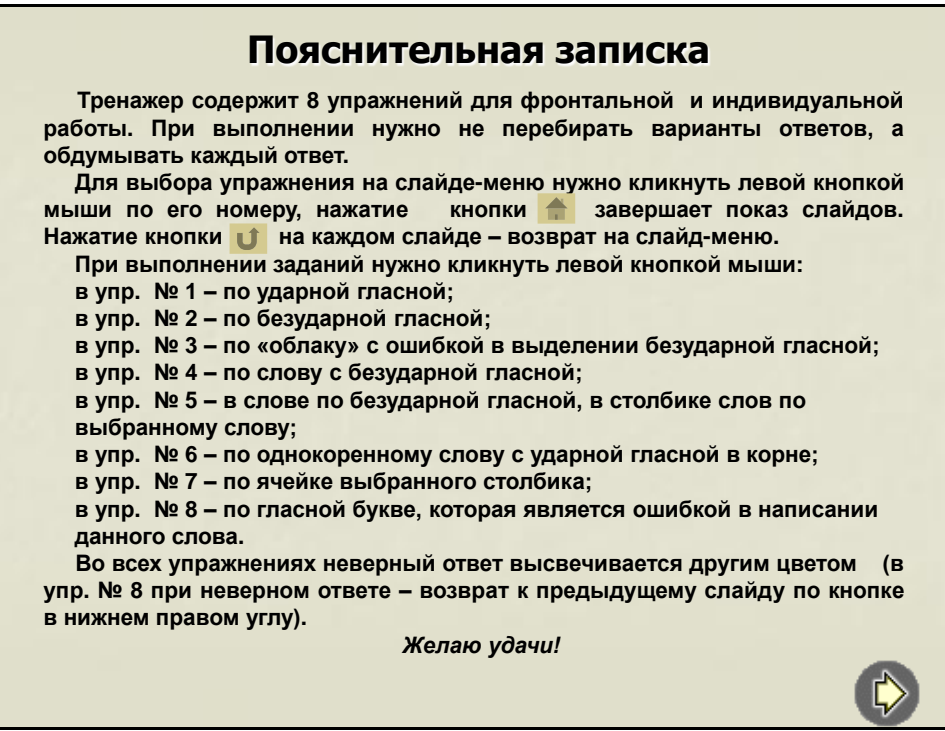

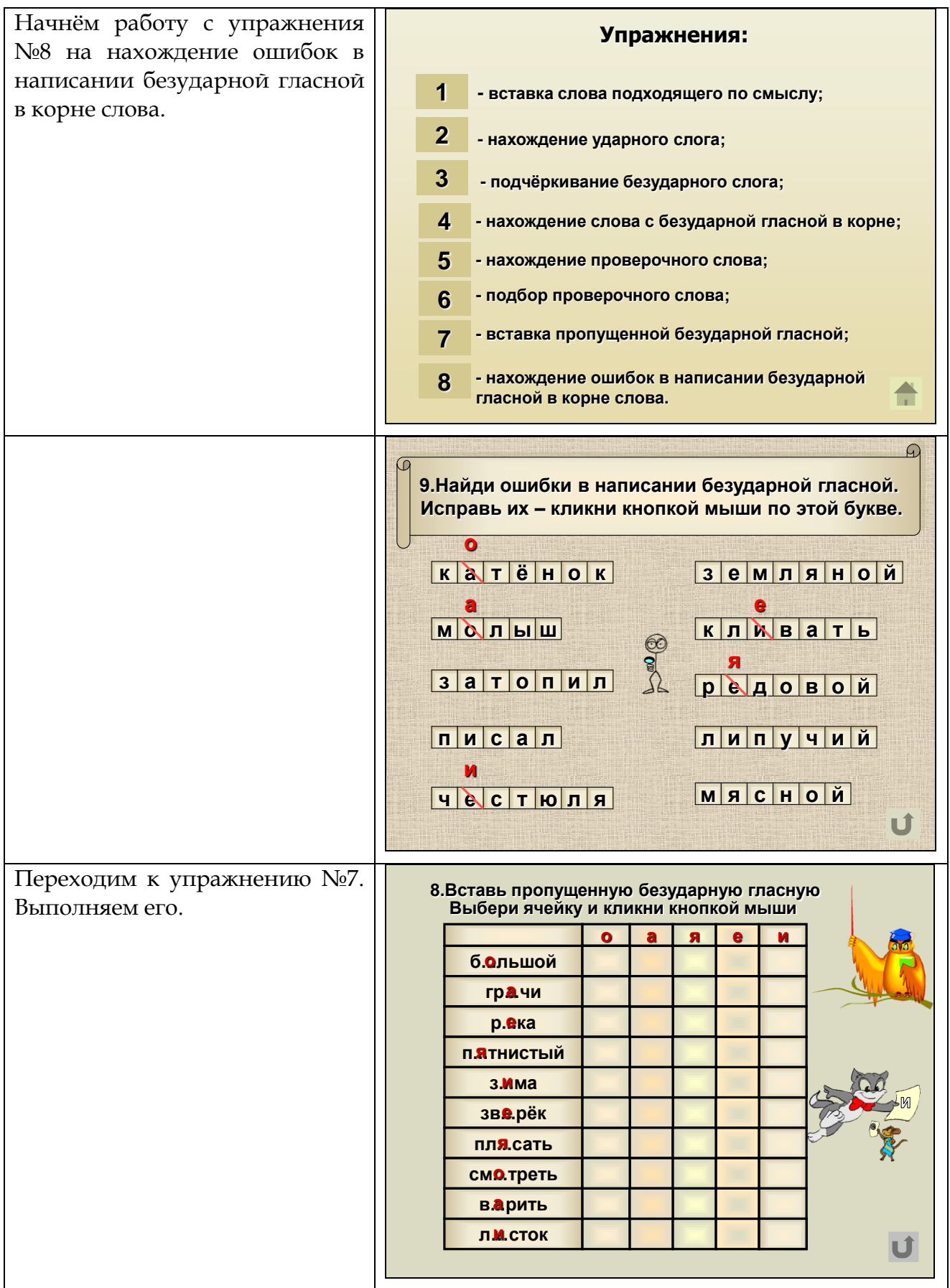

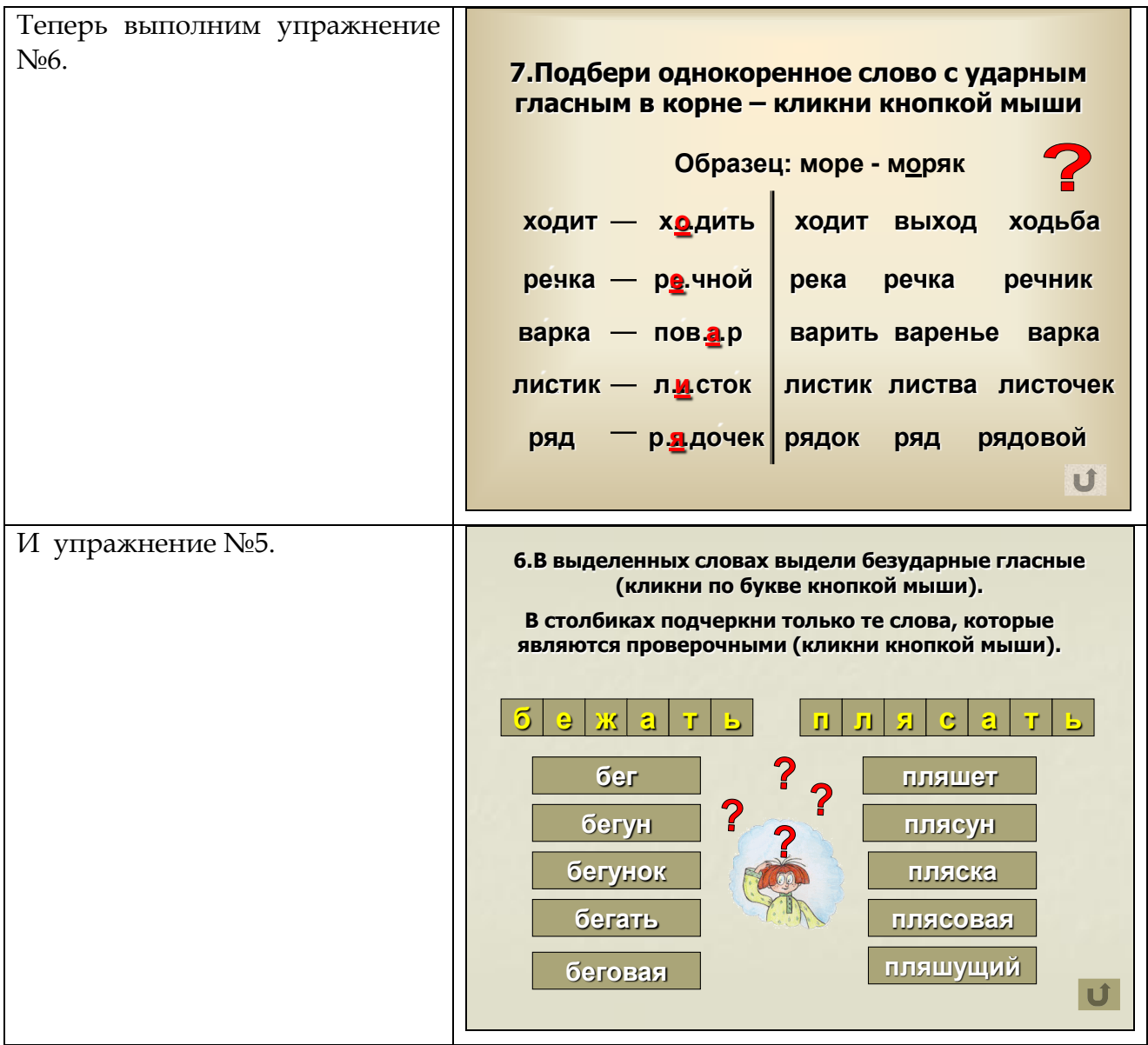

Давайте посмотрим видеоролик о том, как ребята с удовольствием выполняют работу на электронном тренажѐре.

Таким образом, электронные тренажѐры дают свои положительные результаты потому, что:

- работа с ними ведѐтся систематически;
- используются разнообразные виды упражнений, нацеленных на усвоение и закрепление орфограмм;
- происходит максимальная для данной категории детей активность в процессе их самостоятельной деятельности по осознанию ошибочных написаний (от умения обучающихся ставить и решать орфографические задачи).

А также они дают возможность:

- повышать активность обучающихся в процессе обучения предмету;
- автоматизировать навыки;
- создавать положительную мотивацию к деятельности обучающегося;
- обеспечивать ситуацию успеха;
- активизировать мыслительную деятельность;
- осваивать обучающимися обязательный уровень ЗУН;
- развивать навыки самоконтроля;
- доводить задание до конца;
- выполнять разные по уровню сложности задания (индивидуализация процесса обучения).

В течение урока использую тренажѐры на всех этапах:

- при объяснении нового материала;
- закреплении;
- повторении;
- контроле знаний, умений, навыков.

Проведение уроков русского языка с систематическим применением электронных тренажѐров дало свои положительные результаты. Перед вами мониторинг уровня развития коммуникативных и языковых навыков обучающихся 10 класса по русскому языку по картам ИСРР (индивидуального сопровождения развития ребѐнка).

В диаграмме показаны результаты в сравнении: 2011-2012 учебный год и 1 полугодие 2012-2013 учебного года.

Повысился уровень развития обучающихся по лексике и грамматике, значительно повысился уровень развития обучающихся по фонематике и коммуникативной стороне речи.

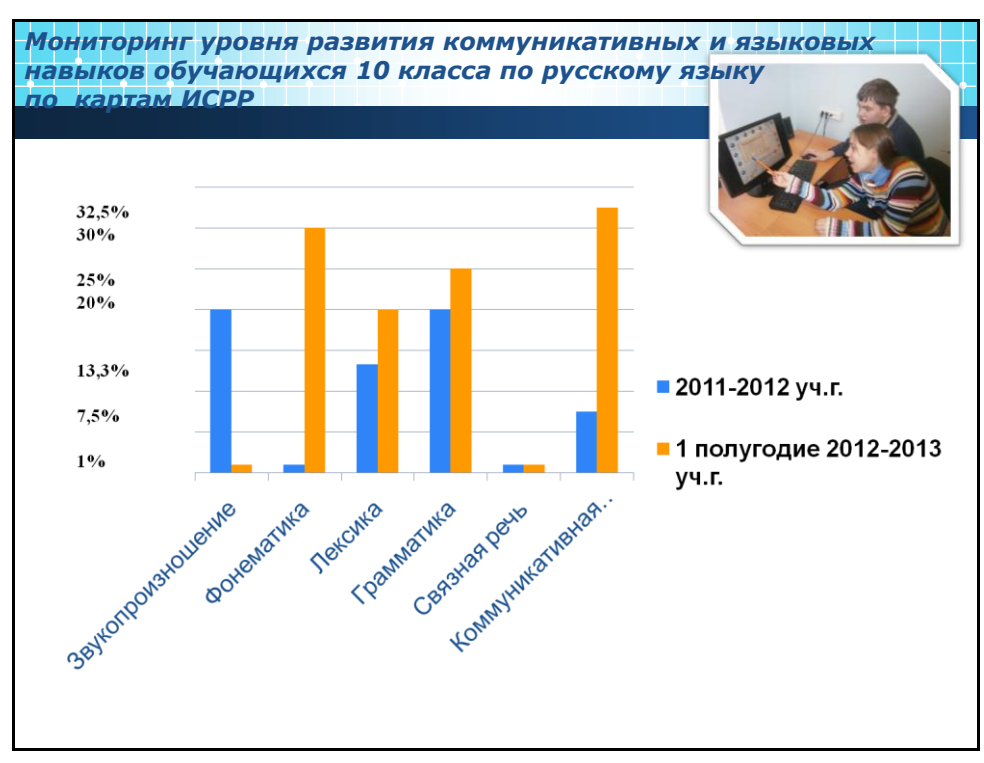

Сегодня преподаватель имеет возможность качественно изменить процесс обучения и воспитания. Использование электронных тренажѐров облегчает творческую работу учителя, помогает совершенствовать, накапливать и развивать свои педагогические находки, а также формировать у обучающихся образовательные компетенции по предмету, повышать уровень умений работать с информацией.

# **Медиаприложения:**

- 1. Презентация «Использование электронных тренажѐров на уроках русского языка как средство формирования коммуникативной и языковой компетенций у обучающихся СКОУ VIII вида».
- 2. Презентация «Тренажѐр. Безударные гласные».
- 3. Презентация «Тренажѐр по работе над ошибками».
- 4. Презентация «Упражнения. Правописание глухих и звонких согласных в конце слова».
- 5. Презентация «Упражнения. Нахождение безударных гласных в корне слова».
- 6. Видеоролик к презентации.

# **Подготовка к государственной (итоговой) аттестации обучающихся по предмету «Профессионально-трудовое обучение (столярное дело)»**

*Иванов Юрий Владимирович, учитель МБС(К)ОУ «Специальная (коррекционная) общеобразовательная школа-интернат VIII вида №128» г. Снежинск.*

По окончании 9 и 11 класса с обучающимися школы VIII вида проводится экзамен по предмету «Профессионально-трудовое обучение по профилю (столярное дело)», на котором проверяются соответствие знаний выпускников за период обучения требованиям программы.

Экзамен по технологии в специальных (коррекционных) школах является государственным.

За период обучения воспитаники должны: Сполучить основные сведения по специальности; +изучить инструменты, их назначение, устройство, правила их применения; ↓ освоить меры безопасности при работе с основными столярными инструментами; • получить навыки работы с простейшими чертежами и уметь читать их; Априобрести практические навыки в изготовлении столярных изделий; •знать назначение, устройство несложных деревообрабатывающих инструментов и станков, правила их применения, меры безопасности при работе с ними; • уметь применять инструменты в работе; уметь пользоваться технологическими картами.

**Экзамен по технологии проводится в форме:**

- практической экзаменационной работы;
- устных ответов по билетам.

Билеты к экзаменам в 9-х и 11-х классах составлены на основе программ специальных (коррекционных) школ VIII вида.

Экзаменационный комплект по предмету «Столярное дело» в 9 классе содержит 15 билетов. В каждом по три вопроса: *два теоретических вопроса; один практикоориентированный.* 

После ответа на теоретические вопросы билета воспитанники выполняют *практическую экзаменационную работу.* На выполнение практической работы обучающиеся получает технологическую карту изготовления изделия и необходимые инструменты и материалы.

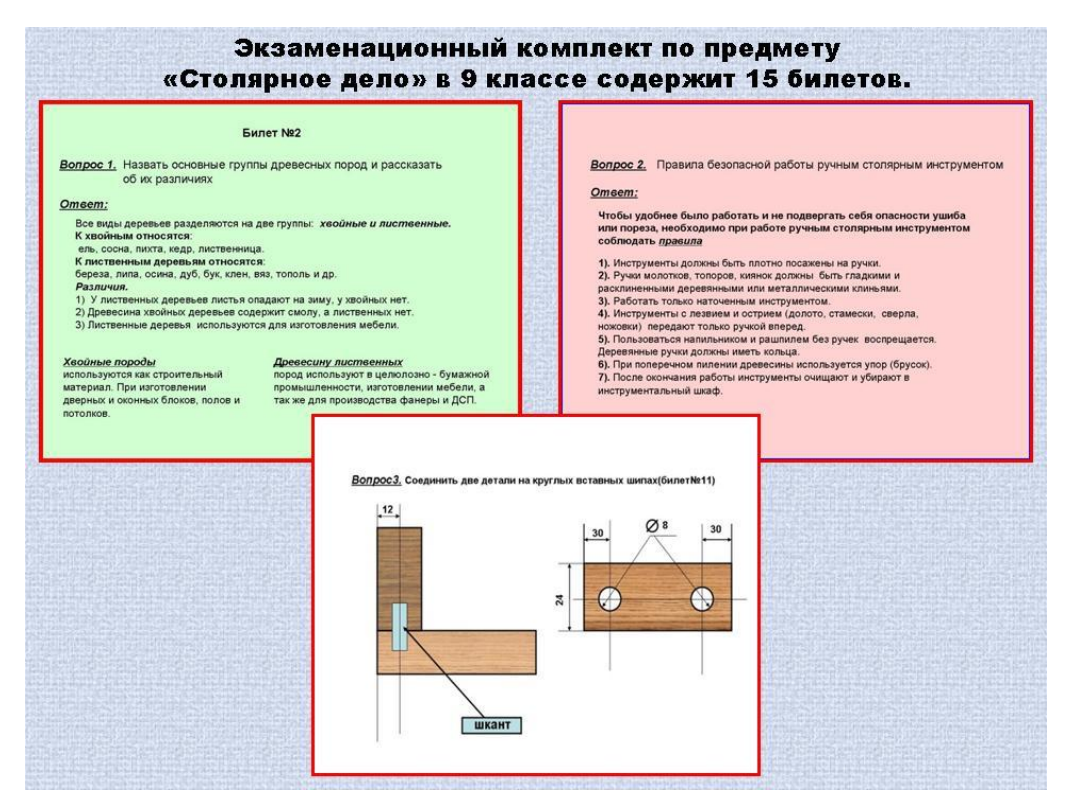

Некоторые обучающиеся испытывают затруднения при подготовке к экзаменам и самостоятельном построении ответов. Но применение ИКТ технологий на уроках профессионально-трудового обучения позволяет качественно изменить подготовку воспитанников к государственной итоговой аттестации как в 9-х, так и в 11-х классах.

Мною был разработан «**Сборник методических материалов для подготовки к государственной (итоговой) аттестации обучающихся 9 и 11классов».**

Ответы к билетам выполнены в традиционном виде **вопрос-ответ**. Но за период обучения многие вопросы по темам забываются и без *«визуального восприятия»*  ребятам трудно изложить ответ на поставленный вопрос, так как им порой трудно бывает представить «что это?».

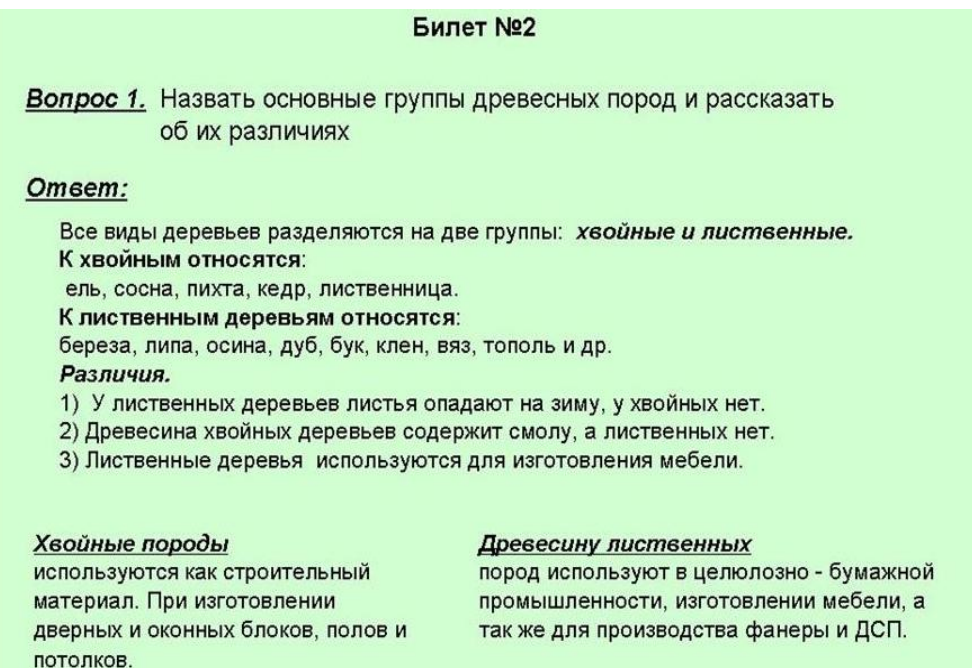

Я постарался облегчить обучающимся подготовку к теоретической части билета, включив в ответ билета наглядное представление теоретического материала. Тем самым создал алгоритм ответа на поставленный вопрос.

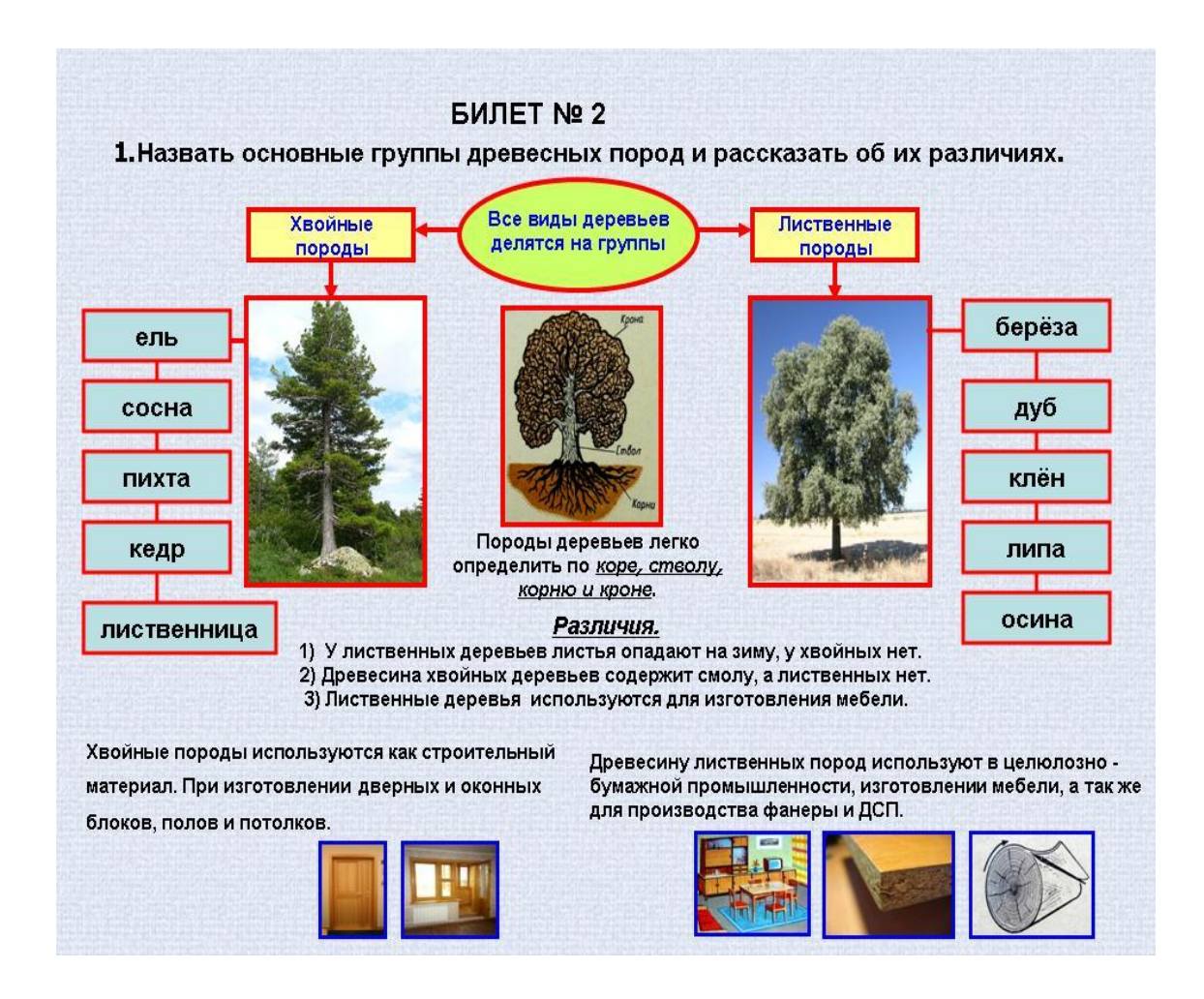

На базе новых вариантов ответов были созданы тесты для подготовки к государственным экзаменам.

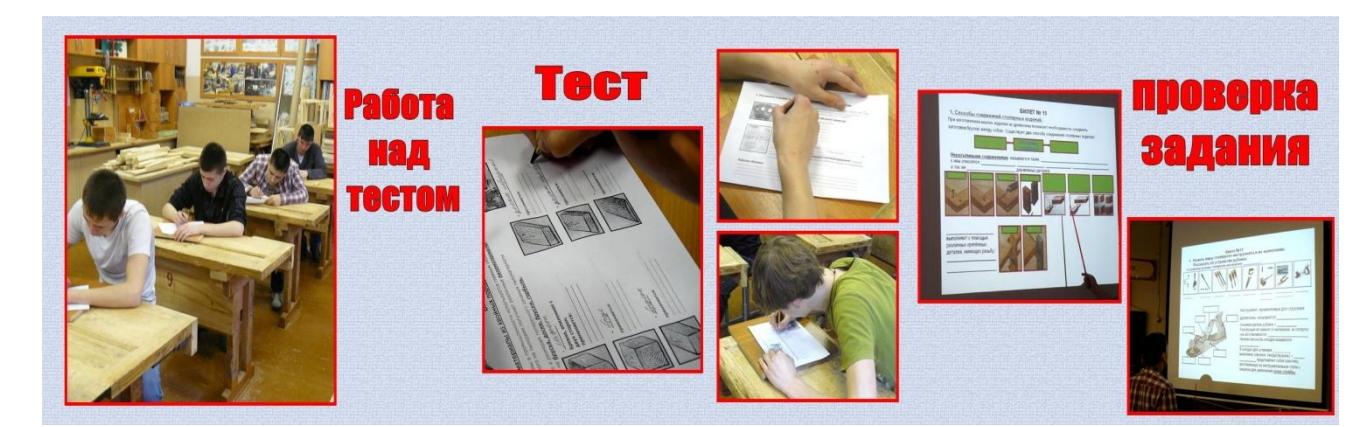

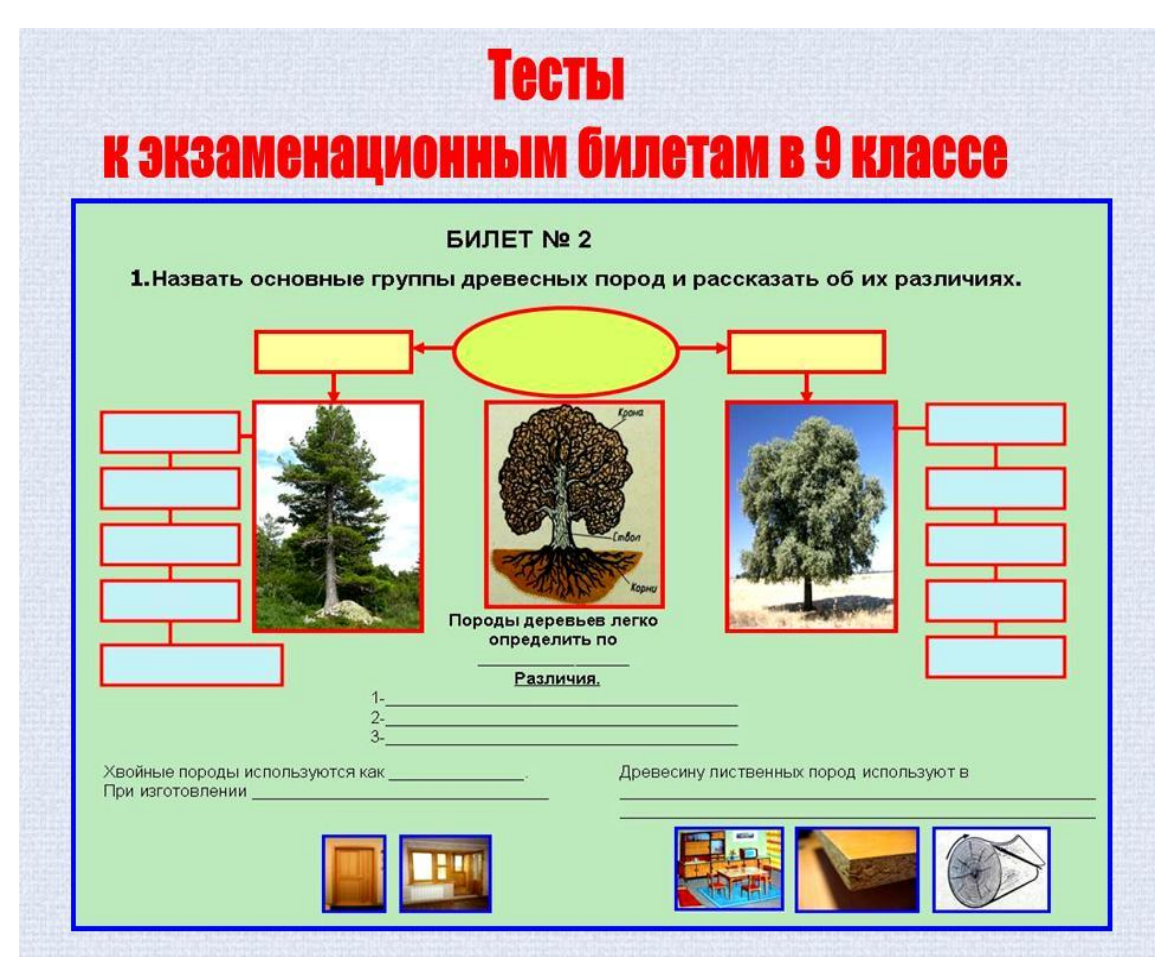

С помощью разработанных билетов и тестов воспитанники показывают хорошие знания по предмету, не испытывают трудностей в формулировании устных ответов на вопросы, формах построения связных высказываний, соответствующих логике изложения материала. Они свободно оперируют профессиональной терминологией по предмету. Воспитанники отвечают на дополнительные вопросы, как по указанной теме, так и в целом.

Применение тестов и информационных технологий позволяют достичь более качественной подготовке к государственной (итоговой) аттестации.

**Медиаприложение:** презентация «Инновационные подходы при подготовке выпускников 9, 11 классов к государственной (итоговой) аттестации по предмету «Технология» (столярное дело)».

#### **НОМИНАЦИЯ «Опыт работы по интеграции образовательных областей»**

#### **Интегрированные уроки и внеклассные занятия**

*Агалакова Наталия Олеговна, учитель грамматики и чтения ГКОУ СО «НСКОШ № 50», г. Новоуральск.*

Для того, чтобы с приходом в старшую школу у детей не потерялся интерес к познавательной деятельности, необходимы определѐнные условия, и в этом огромную роль играют интегрированные уроки и внеклассные занятия.

Опыт их проведения есть у каждого учителя. И хотя это требует большой подготовки, эффективность таких занятий довольна высока. Взаимосвязь двух и более учебных дисциплин в рамках 40 минут должна выглядеть гармонично и быть понятной обучающемуся.

В чѐм же преимущества интегрированного урока?

- Интегрированные уроки являются мощными стимуляторами мыслительной деятельности ребѐнка. Дети начинают анализировать, сопоставлять, сравнивать, искать связи между предметами и явлениями.
- Интеграция это чрезвычайно привлекательная форма урока для ребѐнка. Дети подвержены утомляемости, которую вызывает однообразие, поэтому другой, непривычный ход урока побуждает их интерес и стимулирует активность.
- Интегрированные уроки зачастую сопровождаются открытиями и находками. Это, в каком-то смысле, научная деятельность. Особая ценность этого явления в том, что роль исследователей выполняют ученики.
- Уроки такого типа раскрывают творческий потенциал педагога. Это не только новый этап в профессиональной деятельности учителя, но и возможность для него выйти на другой уровень отношений с классом.

На интегрированных уроках дети работают легко и с интересом усваивают обширный по объѐму материал. Важно и то, что приобретаемые знания и навыки применяются школьниками не только в стандартных учебных ситуациях, но и дают выход для проявления творческих способностей.

В старших классах интегрированные уроки являются важнейшей частью системы межпредметных связей. Материал таких уроков показывает единство

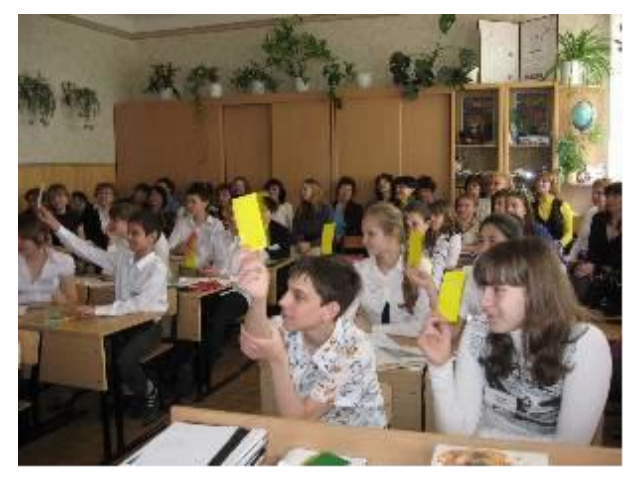

процессов, происходящих в окружающем нас мире, позволяет обучающимся видеть взаимозависимость различных наук. Главная цель интеграции – создание у школьника целостного представления об окружающем мире.

Структура интегрированных уроков отличается чѐткостью, компактностью, сжатостью, логической взаимообусловленностью учебного материала на каждом этапе урока, большой информативной ѐмкостью материала. В форме

интегрированных уроков целесообразно проводить обобщающие уроки, на которых будут раскрыты проблемы, наиболее важные для двух или нескольких предметов.

Мною были разработаны и проведены интегрированные уроки и внеклассные занятия совместно с учителями по другим предметам:

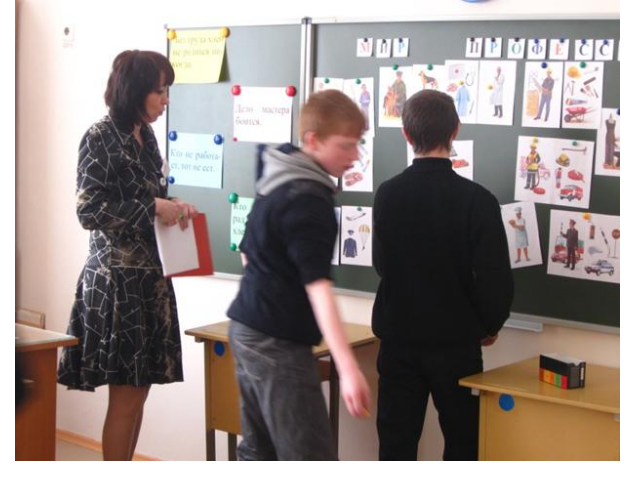

королева»;

- классный час «Очень трудно матерью быть» совместно с учителем ИЗО;
- внеклассное занятие «Мир профессий» вместе с педагогом-психологом, социальным педагогом,

 урок чтения и истории при изучении стихотворения М.Ю. Лермонтова «Бородино»;

 урок чтения и ИЗО при изучении сказки Г.-Х. Андерсена «Снежная

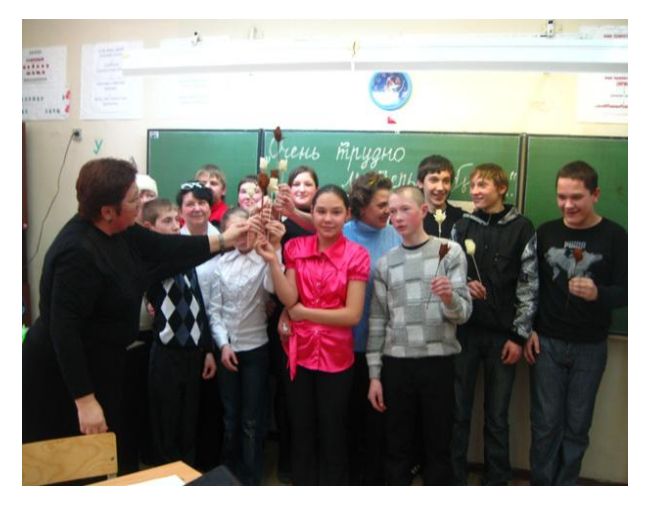

преподавателями технологического колледжа.

Подробнее остановлюсь на разработанной мною системе интегрированных внеклассных занятий на тему «Времена года», в которых приняли участие учителя чтения, музыки, изобразительного искусства. Занятия проводились в течение года при наступлении того или иного сезона.

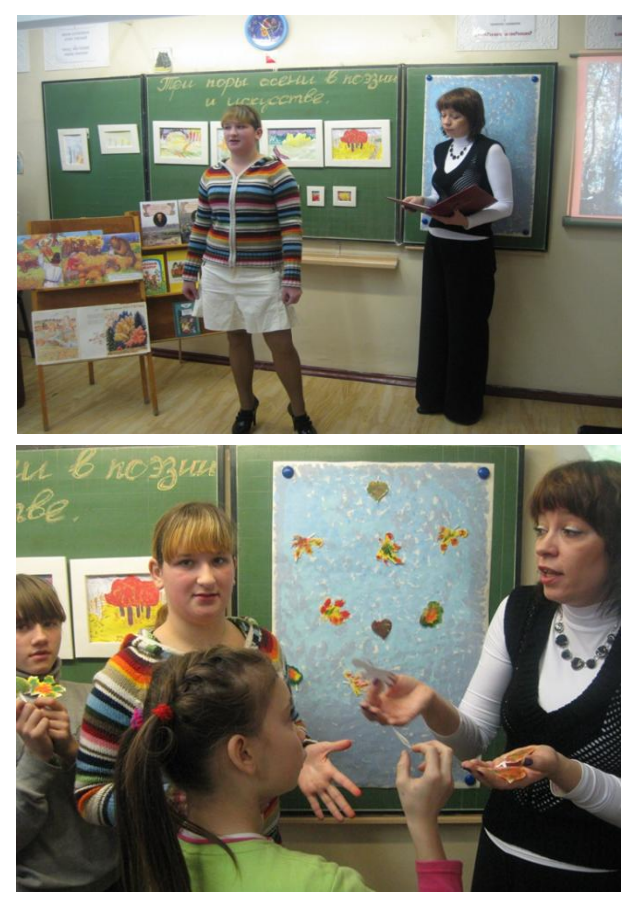

На занятии «Три поры осени в поэзии и искусстве» дети вспоминали приметы осени в живой и неживой природе, опираясь на знания, полученные ранее на уроках природоведения; рассматривали и анализировали картины известных художников; сопоставляли картины с личными наблюдениями за природой; читали стихи русских поэтов. Мероприятие проходило под музыку

известных композиторов.

Итогом занятия стало проведение мастеркласса по изготовлению осенних листьев, который проводил учитель изобразительного искусства. Обучающиеся освоили технику изготовления листьев, раскрасили их в разные цвета, рассказали о своём выборе цвета и настроении.

Занятие «Идѐт Волшебница-Зима» проходило в игровой форме. Все участники были поделены на три команды: «Лирики», «Музыканты», «Художники», каждая команда имела свой цвет. Мероприятие напоминало телевизионный вариант игры «Самый умный».

На доске были расположены карточки четырѐх цветов (в соответствии с цветами команд) и карточка с общими вопросами. Командам отводилась 1 минута, чтобы постараться как можно больше запомнить расположение карточек своего цвета.

Затем доска закрывалась, а на другой еѐ половинке появлялись одноцветные карточки с номерами. Каждая команда по очереди называла предположительно номер карточки своего цвета и отвечала на вопрос, зарабатывая при этом определѐнное количество баллов.

Задания предлагались самые различные:

uma Burra

 По ИЗО: из представленных портретов найти один лишний и объяснить свой выбор; устно подобрать палитру к картине И. Грабаря «Февральская лазурь»;

 По чтению: дети должны были угадать, о каком зимнем месяце шла речь в отрывке из произведения; определить, к какому произведению выполнены иллюстрации; назвать героев произведения по прослушанному отрывку.

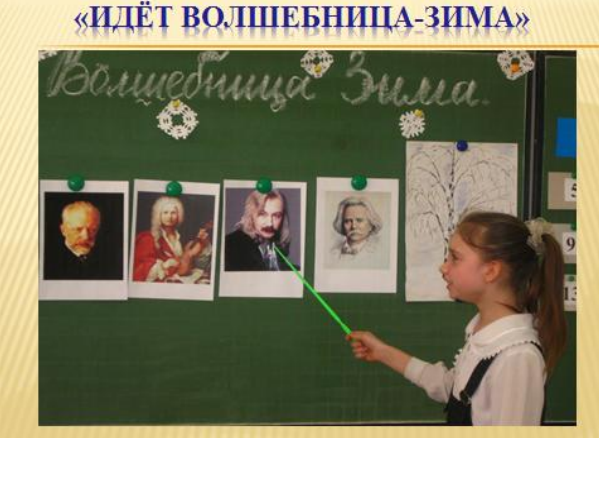

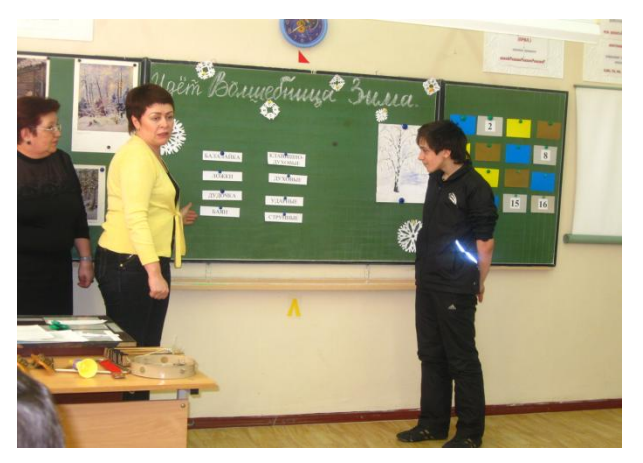

из четырѐх полотен найти лишнее (3

пейзажа и 1 натюрморт).

 По музыке: из музыкальных инструментов выбрать те, которые использовали при проведении колядок; определить, к какой группе относится музыкальный инструмент (струнные, клавишные, духовые и т.д.); из предложенных четырѐх портретов найти 1 лишний (3 зарубежных композитора, 1 русский); конкурс «Угадай мелодию», в котором звучали песни о зиме.

 Серия общих вопросов была представлена подбором загадок, пословиц и скороговорок на зимнюю тематику.

В процессе занятия участники игры читали стихи известных поэтов, исполняли песни, разученные ранее на уроках музыки и пения.

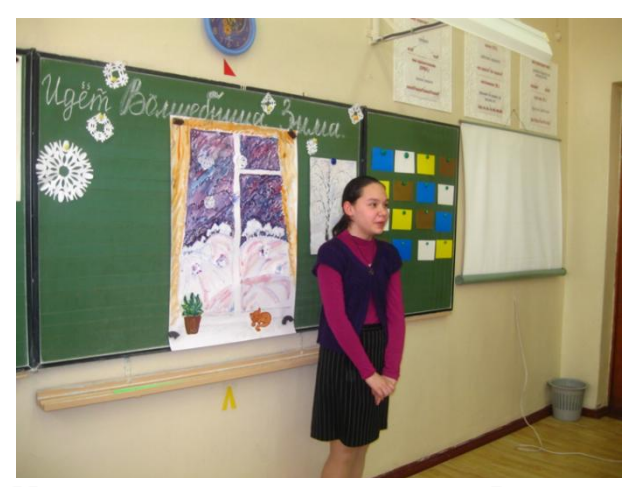

Пока жюри подсчитывало баллы и выбирало победителя, всем участникам мероприятия был предложен просмотр слайд-шоу «Зима в Новоуральске». Дети с удовольствием любовались красотой родного города.

Итогом занятия стало совместное с учителем ИЗО изготовление снежинок из бумаги и их приклеивание к заранее заготовленному полотну с изображением зимнего окна.

На внеклассном занятии «Весна в окно стучится» обучающиеся читали стихи русских поэтов и отрывки из произведений М. Пришвина. Дети наблюдали за изменениями в природе с приходом весны, опираясь на знания, полученные на уроках природоведения, представленные картины известных художников и свой собственный опыт.

Следующими этапами занятия были просмотр слайд-шоу «Весна в нашем городе» и проведение учителем ИЗО с обучающимися мастер-класса по изготовлению весенних цветов из бумаги.

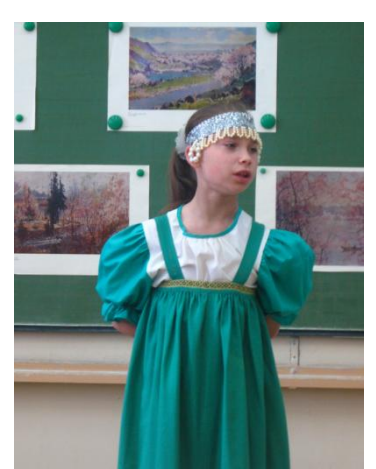

Затем дети показали спектакль по произведению Г. Скребицкого «Весенняя песня», и в конце спектакля обучающиеся привязали изготовленные на мастер-классе цветы к заранее заготовленному деревцу.

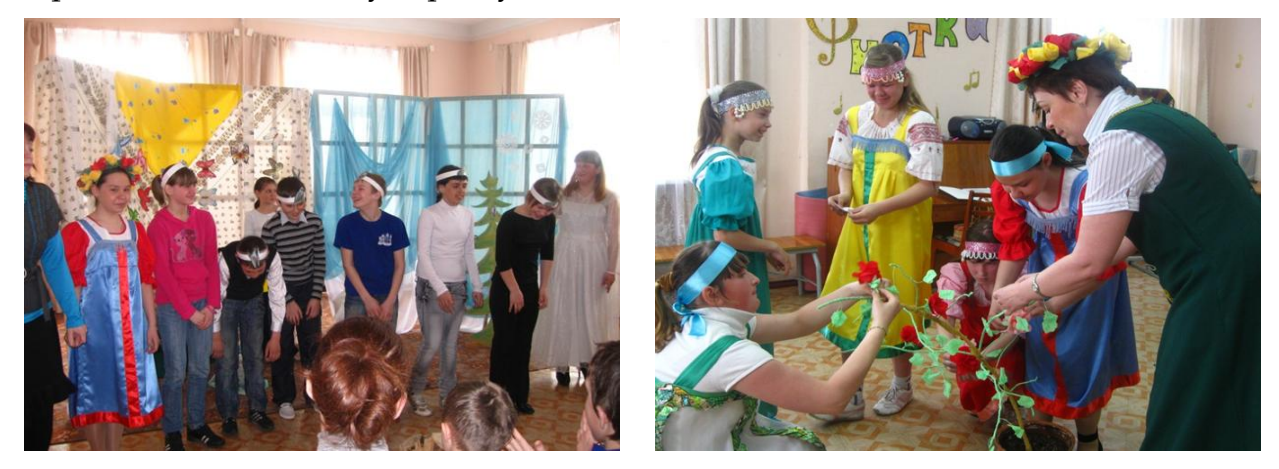

Вместе с учителем музыки они пели весенние песни, водили хороводы вокруг нарядного «весеннего деревца».

Таким образом, можно отметить, что интегрированные уроки увлекают учителей новизной, возможностью включения в школьный курс альтернативных идей и нестандартных подходов.

Активная работа любого учителя по расширению и углублению интеграции является одним из важных путей комплексного решения проблем обучения и воспитания обучающихся, формирование у них способностей к творческим мыслительным операциям.

> Интегрированные уроки – Это просто красота! Путь к познанию откроют. Их эффективность высока.

> Форма уроков привлекает, Утомляемость снимает, Побуждает интерес, Активизирует прогресс.

Их структуру отличает Чѐткость, сжатость, простота, Большая ѐмкость материала И, конечно, логика.

Нестандартные подходы Увлекают новизной. Потенциал педагога раскрывают – Не уйдѐшь тут на покой!

Интегрировать уроки Посоветуем мы Вам. Дети будут благодарны И признательны всем нам!

# **Система работы с клеточными полями как тренажѐрами для формирования жизненных компетенций**

*Варлашова Елена Владимировна, учитель МБС(К)ОУ «Специальная (коррекционная) общеобразовательная школа-интернат VIII вида №128» г. Снежинск.*

К моменту поступления в школу наши воспитанники недостаточно знают даже стороны своего тела, а, сталкиваясь с так называемой учебной плоскостью (тетрадью, альбомом, доской), и вовсе оказываются беспомощны.Существует множество приѐмов и упражнений, однако большинство из них направлены на закрепление уже сформированного умения. Я предлагаю вам свой комплекс упражнений с клеточными полями, который включает в себя задания, начиная с первых этапов формирования ориентировки в двухмерном пространстве.

Иван Михайлович Сеченов, указывая на особую роль в процессе восприятия пространства двигательных и зрительных ощущений, писал, что при рассматривании предмета «мы бываем вынуждены поворачивать в его сторону глаза и голову», т.е. «…к зрительному чувствованию присоединяется мышечная реакция». А слуховая память часто является необходимым условием сохранения и воспроизведения информации, предъявляемой зрительно. Учитывая эти факторы и несформированность графомоторных умений у детей, а также подключив игру, как ведущий вид деятельности, **I этап** я начинаю с работы **на малых индивидуальных полях.**

Русская поговорка гласит: где рука, там и голова. Поэтому мы с детьми не пишем графический диктант, а проходим путь указательным пальчиком до результативных уголков, которые прикрепляются скрепками. Это цифры *(Рис. 1)*, знаки, буквы *(Рис. 2),* геометрические фигуры *(Рис. 4, 5),* различные предметные и даже сюжетные картинки, которые могут служить «мостиком» к теме урока или его этапу (например, открывшиеся цифры собрать в числовой ряд, а из букв составить слово и т.д.). Но больше всего ребята ждут сюрпризных моментов *(Рис. 3).*

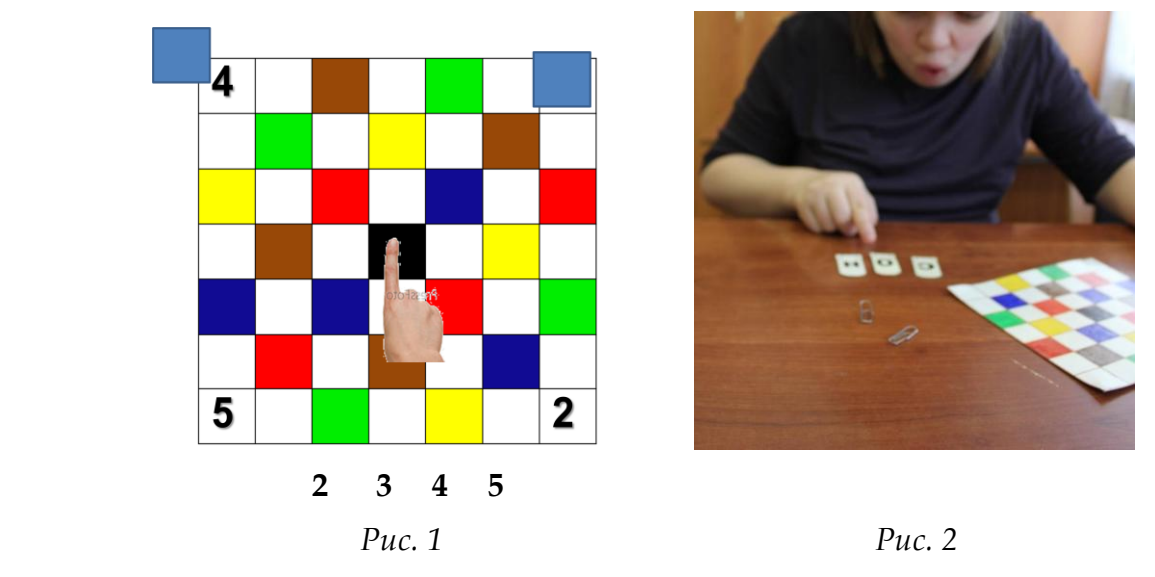

Индивидуальное поле (по форме квадратное или прямоугольное) состоит из нечѐтного количества клеток основных цветов, чередующихся в шахматном порядке с белыми. Начинаем «шагать» с единственной черной клетки – центра поля. Сначала диктую я**.** 

Пример. 2 клетки вверх, 2 клетки влево, 4 – вниз. На клетке какого цвета остановился пальчик? *(Красного.*) Такой цветовой контроль позволяет ребятам вовремя поправиться и продолжить путь со всеми. Поэтому важно, чтобы одинаковые по цвету клетки не соприкасались и находились на достаточном расстоянии друг от друга. Продолжаем. 4 клетки вправо. К какому углу пришли? (*Нижнему правому.*) Открепляем большой домик и узнаѐм, кто в нѐм. А путь Винни Пуха к самому маленькому домику озвучивает один из ребят.

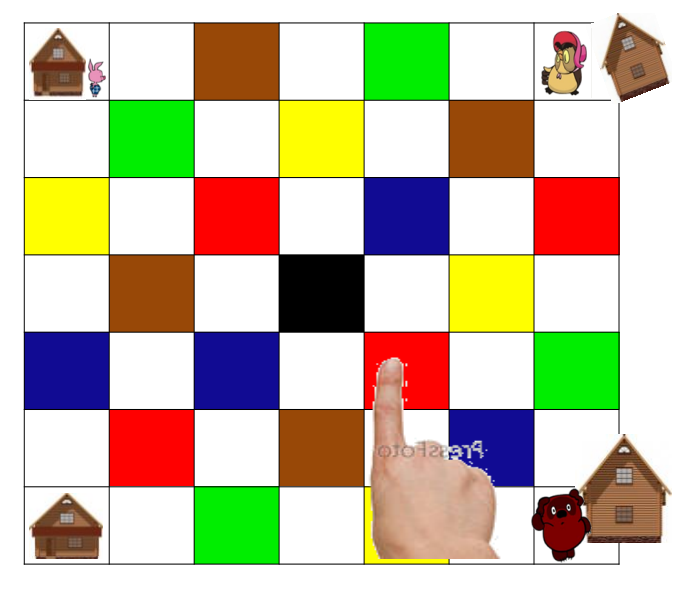

*Рис. 3* 

Дети с гипердинамическим синдромом часто не могут сдержать движение пальца на границе клеток. Поэтому на их полях белые клетки в шахматном порядке выполнены объѐмно в виде тактильного барьера.

**Первый этап** включает в себя работу и с однотонным полем (у меня оно прямоугольное белое в клетку, как тетрадный лист). Происходит небольшое усложнение заданий. Исключается цветовой контроль, вместо него на всех белых полях – тактильный. Но и его постепенно можно убрать. Результативные углы на обоих полях выполняют роль мотивационных *(Рис. 4, 5).*

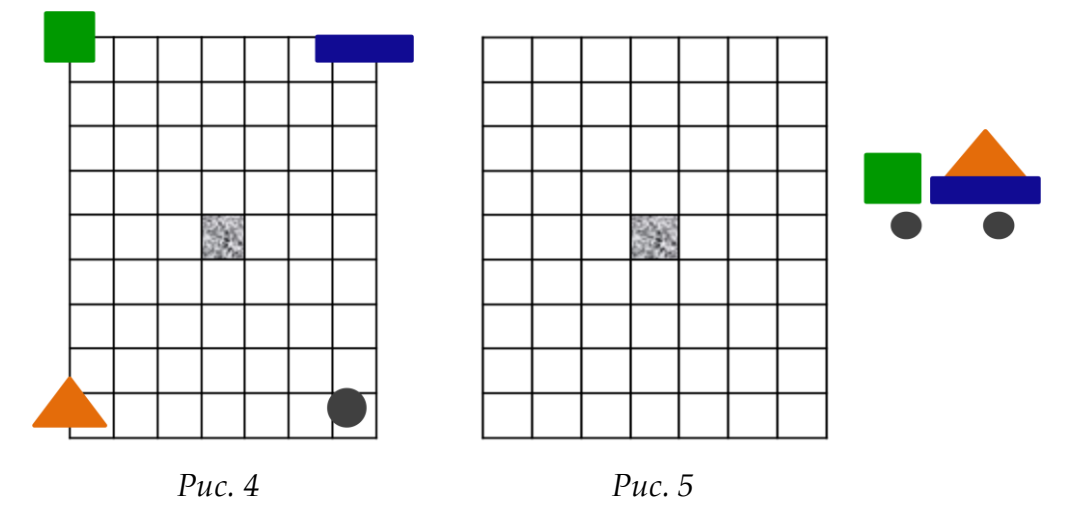

Следующий **II этап** условно назвала **«промежуточным».** Я предлагаю своим воспитанникам управлять передвижениями маленьких игрушек. И тогда уже на том же горизонтально расположенном клеточном поле, вместо команд «вверх-вниз» ребята выполняют команды «вперѐд-назад».

На этом этапе происходит начальное формирование объяснительной речи. И способствует этому **игра «Дачный дизайн»** *(Рис. 6).* Работаем в парах. Ребятам предлагается «участок», поделѐнный для удобства на квадраты, и предметы для благоустройства дачи (мини-конструктор). Дети учатся соотносить горизонтальное поле с вертикальным изображением. Поэтому они работают на своем дачном пространстве, а я в качестве образца – на слайде.

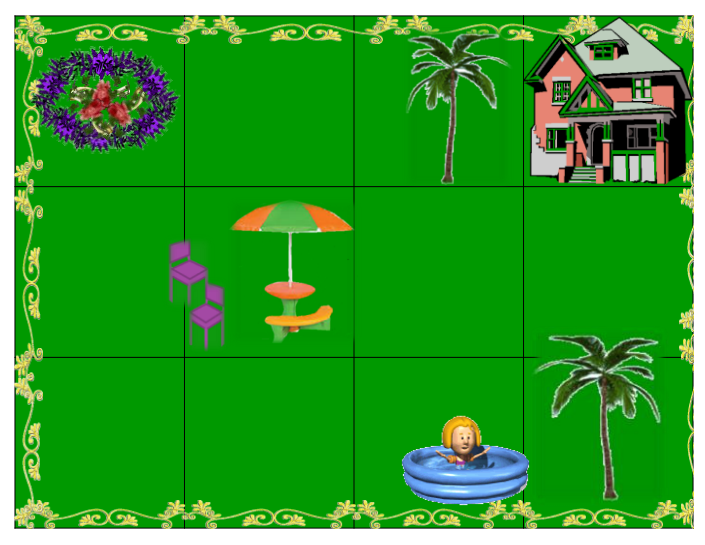

*Рис. 6* 

Словесное описание становится более детальным. Вводятся понятия ряда, ближедальше, над-под, порядковые числительные: так, дом определяем в дальний правый угол участка, грибок – во второй квадрат второго ряда, бассейн под пальмой. Ребята и сами предлагают места расположения. Учатся выслушивать мнения собеседника, находить компромиссы. При желании в эту и похожие игры можно вводить соревновательный элемент.

**III этап – работа с демонстрационными полями.** Есть несколько вариантов больших полей *(Рис. 7, 8).* На первых порах ведущий может помогать себе пальчиком. Но в дальнейшем остаѐтся только зрительная опора, т.е. следим только глазками со своих парт.

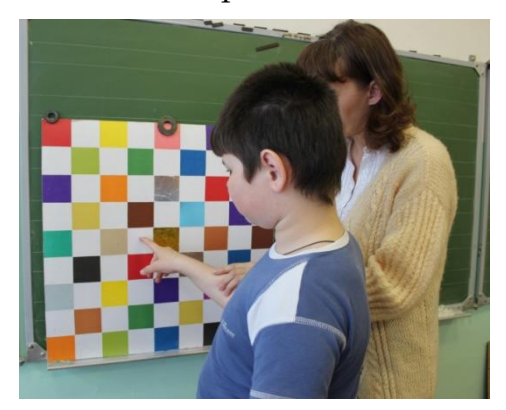

*Рис. 7 Рис. 8*

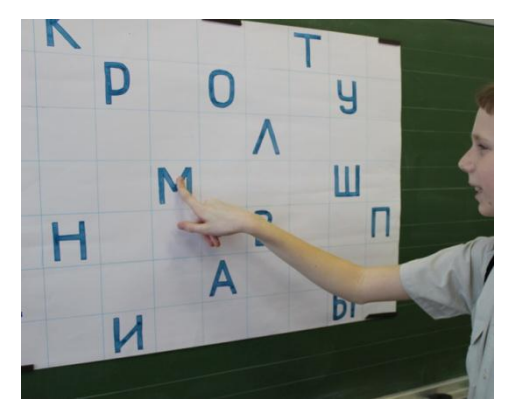

Предлагаю апробировать **упражнение «Старт»,** которое вызывает большой интерес у воспитанников *(Рис. 9).*

– Глазки на старт. Ваша задача следить и запоминать все промежуточные и конечную остановки: 2 клетки вверх, 3 клетки влево, 3 – вниз, 1 – вправо.

Ребята записывают в тетрадь названия предметов с остановок (*капуста, морковь, яблоко, картофель*). Что лишнее? Почему? Подчеркните это слово.

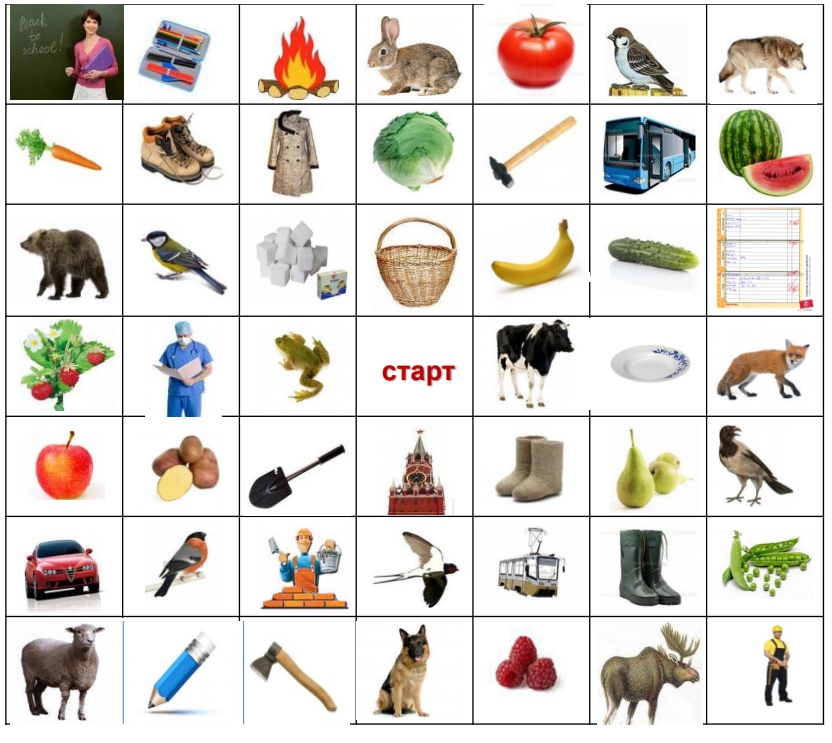

*Рис. 9*

– Назовите, пожалуйста, местоположение других овощей, пользуясь разными терминами. *(Помидор – в верхнем ряду, между воробьем и зайцем; огурец – снизу 5 ряд, 6 столбик; горох – последний во 2 ряду.)* 

Ребята записывают и эти овощи.

Так в увлекательной форме можно провести **словарную работу**. Данное поле я составила так, чтобы оно было приемлемо на разных дисциплинах.

На развитие образной памяти можно взять упражнение **«Паук»** *(Рис. 10).* В центре квадрата из девяти клеток паук, он перемещается. Дети с закрытыми глазами по моим комментариям должны образно следить за его передвижениями и громко сказать «Стоп», как только он выползет за пределы большого квадрата.

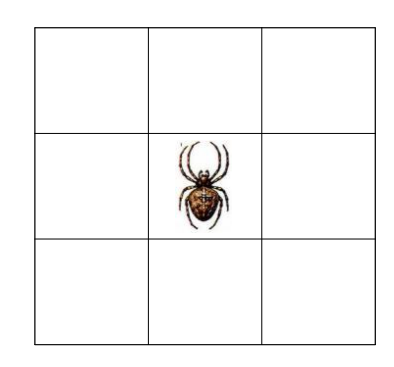

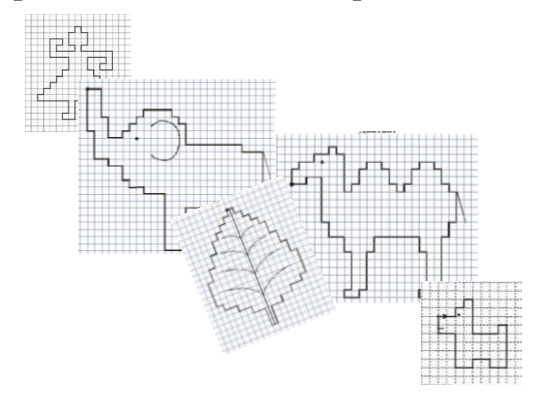

*Рис. 10 Рис. 11*

На данном этапе формирования пространственной ориентировки ребята обычно уже готовы и **к графическим диктантам** (*Рис. 11*).

# **IV этап** я называю **практико-ориентированным – это работа с модифицированными полями.**

Важно научить детей использовать приобретенные знания и умения в практической деятельности и повседневной жизни.

Учу ребят занимать свой досуг. Много игр состоит из клеточных полей – крестикинолики, классики, различные лото. Например, **игра «Быстрые муравьишки»** *(Рис. 12, 13).* Участникам дано поле «Муравейник» и карточки с изображением этих насекомых. Строго с закатом солнца муравьи закрывают все входы. Значит, надо успеть их расселить быстро и правильно. На обратной стороне карточки адрес. Давайте догадаемся, где квартирка этих муравьев*. (2-й этаж, 4-я квартира, первая квартира на 4-м этаже.)* Маленького муравья? *(1 этаж, квартира №3.)*

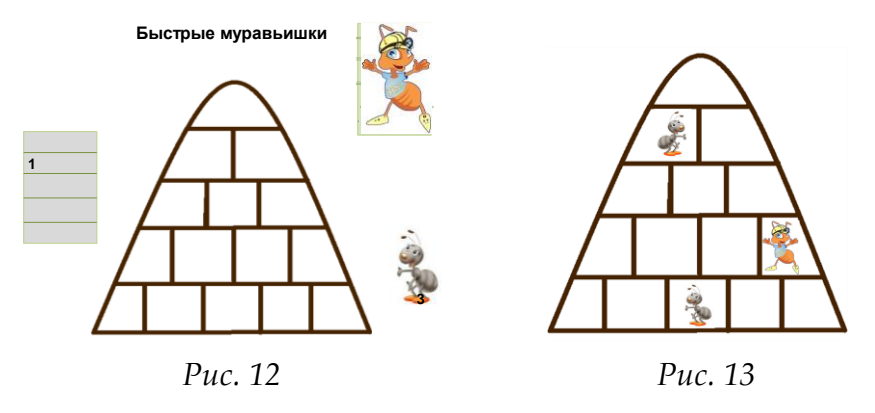

Помимо игр, бывают и бытовые ситуации, в которых помогает умение ориентироваться по клеточным полям. Гуляя во дворе, ребята должны поглядывать на свои окна, вдруг мама им махнѐт «Пора заходить». Узнают, на чей дом похож образец. В похожем доме живут два моих ученика. Чья мама уже зовёт домой? Сашина. Этот мальчик пока просто узнают своѐ окно. А вот Дима умеет объяснять, что его мама помашет из 4-го окна на втором этаже. Проверяем *(Рис. 14, 15).* Иногда родственники или друзья оказываются в больнице, учу находить окно нужной палаты по описанию либо самостоятельно давать характеристику его расположения.

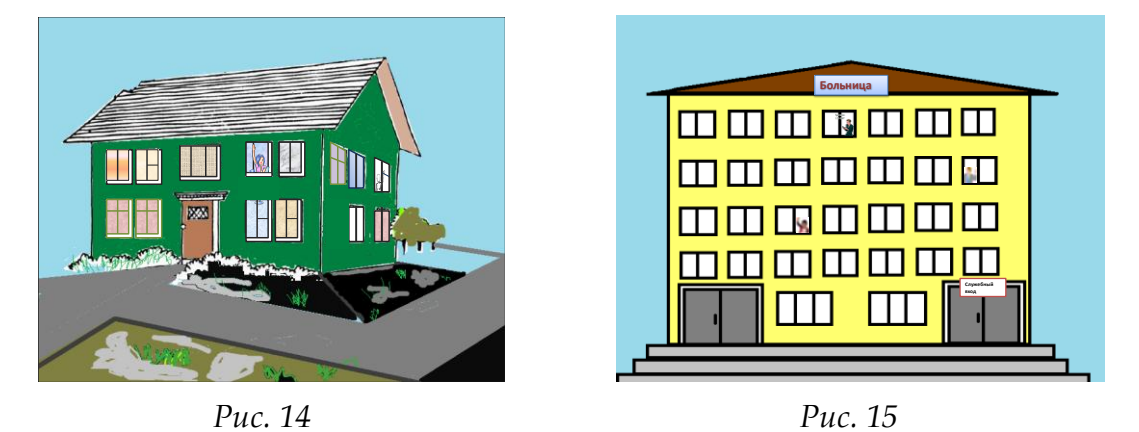

Задание может быть и логическим *(Рис. 16).* Вы устроились в гостинице и захотели с улицы определить расположение окна своего номера. Точно помните, шторы в номере были открыты, однотонные, но не розовые и не коричневые. Опишите местоположение данного номера *(последнее окно второго этажа).*

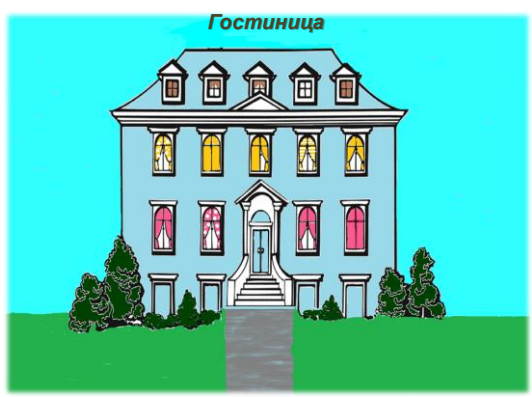

*Рис. 16*

*Примечание.* Приведенные в пример игры последнего этапа выполняются с помощью компьютерных программ.

Данная система работы с клеточными тренажѐрами построена с учѐтом коррекционных принципов (постепенное усложнение заданий по концентрическому типу, взаимодействие нескольких анализаторов, индивидуализация процесса, формирование психических процессов, речи и др.) и способствует формированию жизненных компетенций.

Система отличается:

- 1. Большой вариативностью и модификацией упражнений любого блока, вследствие чего приемлема для любой категории детей.
- 2. Возможностью включать представленные упражнения в любой этап урока любой дисциплины.
- 3. Хорошо сочетается с другими приѐмами и упражнениями.
- 4. Очень нравится воспитанникам.

#### **Медиаприложения:**

- 1. Презентация «Интеграция как средство реализации комплексной коррекции и развития обучающихся с ССД».
- 2. Видеоролик к презентации.

# **НОМИНАЦИЯ «МАСТЕР-КЛАСС»**

# **Коррекционная работа на уроках СБО**

*Лобова Оксана Анатольевна, учитель СБО ГКОУ СО «НСКОШ № 50», г. Новоуральск.*

Коррекция личности ребѐнка с нарушением интеллекта средствами образования является основной функцией специальной (коррекционной) школы VIII вида. Целью коррекционной работы является исправление присущих умственно отсталым детям недостатков психофизического развития средствами образования и дальнейшее развитие ребѐнка, его социализация и адекватная адаптации в современном обществе.

Коррекционная работа проводится на материале и содержании учебной образовательной программы, т.е. коррекционный процесс является неотъемлемой частью учебно-воспитательного.

Вся система коррекционной работы направлена на исправление дефектов, общих для всех детей с нарушением интеллекта (общая коррекция), и на исправление дефектов, характерных для определѐнных учеников (индивидуальная коррекция).

Общая коррекционно-развивающая работа со всеми учащимися заключается в исправлении дефектов мышления, в повышении интеллектуального уровня, в развитии познавательной деятельности, всех психических функций, социальнобытовых и коммуникативных навыков.

Индивидуальная коррекция обусловлена тем, что основной дефект у умственно отсталых детей проявляется неодинаково и, кроме основного, есть сопутствующие дефекты разной степени. В обучении это наблюдается в значительных различиях в уровне овладения знаниями, умениями и навыками разными учениками и в неравномерном продвижении их в умственном и физическом развитии.

У обучающихся коррекционной школы VIII вида наблюдаются трудности в формировании таких процессов, как анализ, синтез, абстрагирование, обобщение, инертность мышления, поверхность ума, застревание на привычных действиях. Затруднено осознание собственной мыслительной деятельности. Память характеризуется малым объѐмом, неточностью и малой прочностью запоминаемого словесного и наглядного материала. Замедленность темпа зрительных восприятий сочетается со значительным сужением объѐма воспринимаемого материала. В большей степени страдает произвольное внимание. Для них невозможно концентрировать внимание, одновременно выполнять разные виды деятельности. Также нарушена и эмоционально-волевая сфера.

Таким образом, основными направлениями коррекционной работы будут:

- 1. Коррекция отдельных сторон психической деятельности:
	- развитие зрительного восприятия и узнавания;
	- развитие пространственных представлений и ориентировки.
	- развитие слухового внимания и памяти.
- 2. Развитие основных мыслительных операций:
	- формирование навыков анализа;
	- развитие навыков группировки и классификации;
	- формирование умения работы по словесной и письменной инструкции, алгоритму.
- 3. Коррекция нарушений в развитии эмоционально-личностной сферы (релаксационные упражнения для мимики лица, драматизация, ролевые игры и т.д.).
- 4. Развитие речи и обогащение словаря.
- 5. Расширение представлений об окружающем.
- 6. Совершенствование движений и сенсорного развития. Развитие мелкой моторики кисти.
- 7. Развитие различных видов мышления:
	- развитие наглядно-образного мышления;
	- развитие словесно-логического мышления (умение видеть и устанавливать логические связи между предметами, явлениями и событиями).
- 8. Коррекция индивидуальных пробелов в знаниях.

Эффективность исправления недостатков развития во многом зависит от применения специфических приѐмов обучения.

Коррекционная работа строится на принципах: сочетания слова, наглядного образа, практических действий.

Коррекционная деятельность может осуществляться через:

- *Дидактические игры*, которые могут использоваться на любом этапе урока: "Четвѐртый лишний", "Будь внимателен", "Не ошибись", "Посмотри и запомни", "Чего не стало?", "Что изменилось?", "Цепочка" и т.д. Проведение дидактических игр и упражнений является эффективным инструментом развития внимания, памяти, мышления и способностей обучающихся.
- *Тренировочные упражнения* по усвоению и отработке отдельных трудовых действий, двигательных приѐмов.
- *Моделирование реальных ситуаций* может применяться при изучении любой темы: "Транспорт", "Комнатные растения", "Одежда", "Обувь", "Питание". Сюжеты ситуаций берутся из реальной жизни, - *создание проблемных ситуаций,* решение которых развивает способность детей ориентироваться в обществе, (расчѐт оплаты электроэнергии, умение выбрать обувь по размеру и др.).
- *Решение логических задач*. Решая логические задачи, дети должны использовать разные приѐмы умственной деятельности (анализ, сравнение, обобщение, построение умозаключения), что стимулирует развитие мышления, его гибкости. Логические задачи могут быть предоставлены в словесной или наглядной форме.

Данные приѐмы кроме коррекционной направленности готовят обучающихся к самостоятельной жизни.

Направленное формирование социально-бытовой компетентности обучающихся осуществляется в ходе занятий по СБО, которые проводятся в специально оборудованном кабинете.

Предлагаю вашему вниманию дидактические игры и упражнения, проводимые на уроках СБО:

- Упражнения на тренировку распределения и избирательности внимания:
	- а) Среди буквенного текста вставлены слова. Дети должны найти и подчеркнуть эти слова, например:
		- *игла*бд*нитка*уц*наперсток*дж*ножницы*гш;
		- *свекла*шщ*перец*жд*картофель*эы*морковь*гн и др.
	- б) Для развития умения анализировать написанные слова, "видеть" буквы в них, а в результате сформировать внимательность используется игра, в основе которой лежит тест «корректурная проба». Для неѐ берутся старые книги с крупным шрифтом. В течение 2 минут детям предлагается вычеркнуть все встретившиеся буквы «а» (или любую другую букву). Затем взаимопроверка. Получает жетончик тот, кто не допустил ошибки и нашел ошибку у другого.

Еще один вариант игры: одну букву в строчке вычѐркивать, а другую подчѐркивать. Например, «е» вычеркиваем, а букву «м» подчеркиваем.

- Упражнения, направленные на способность установления связи между элементами, развитие памяти:
	- а) Даѐм детям несколько слов, их необходимо перегруппировать, объединяя по какому-либо признаку, чтобы облегчить запоминание; а потом придумать рассказ, например: Лиза, уборка, пылесос, девочки, прогулка.
- Упражнения на развитие вербального мышления, его скорости, гибкости; развитие способности оперировать образами и понятиями:
	- а) Упражнение «Три слова».

Цели: развитие вербального мышления, его скорости, гибкости; развитие способности оперировать образами и понятиями.

Берутся наугад три слова из темы урока. Необходимо составить как можно больше предложений, включающих предлагаемые слова. Можно менять падежи, дополнять предложение другими словами.

1 вариант: картофель, соль, тарелка.

2 вариант: нитка, тесьма, фартук.

Игру можно усложнить, если предложения будут составляться так, чтобы они образовали небольшой коллективный рассказ.

б) Упражнение «Поиск нового».

Цели: развитие вербального интеллекта; развитие способности к анализу, конкретизации, установлению сходства.

Даются два случайно выбранных слова. Необходимо назвать для них как можно больше общих признаков. Стандартные ответы заключают в себе указание на внешние характеристики вещей. Оригинальные ответы являются результатом анализа существующих признаков. Например: тарелка, половник.

в) Упражнение «Способы применения предмета».

Цели: развитие вербального и абстрактно-логического мышления; формирование способности к мысленному анализу и синтезу.

Задается какой-нибудь предмет, необходимо назвать как можно больше способов его применения. Причѐм, можно называть способы, взятые из реальной жизни и способы придуманные, например: помидор (салат, борщ, украшение к блюду, фаршированный помидор, маска для лица и т.д.).

- Упражнения на коррекцию восприятия и ориентировки в пространстве:
	- а) Задание детям: перед вами отдельные детали предмета, вы должны соединить их так, чтобы получился заданный предмет (разрезные картинки, мозаика, пазлы и т.п.).
	- б) Упражнение «Ситуация».

Цели: развитие вербального интеллекта; развитие способности к вербальному анализу, умению осуществлять доказательство.

Задается определенная ситуация, участники игры должны придумать причины еѐ возникновения, а также развить ситуацию дальше, чтобы показать еѐ последствия, например: вернувшись из магазина, ты обнаружил, что идѐт дым из квартиры...

в) Игра «Отгадай-ка!».

Дидактическая игра для развития памяти, внимания и речи. Задание состоит в том, что ребенка просят по памяти описать какой-либо из изучаемых предметов так, чтобы товарищи угадали. При этом нельзя смотреть на этот предмет и называть его.

г) Моделирование реальных ситуаций. С помощью упражнений формируются двигательные приѐмы, без владения которыми невозможно правильное выполнение различных работ. Например: покупка товаров в магазине, составление семейного бюджета, снятие показаний электросчѐтчика, покупка вещей в магазине, оказание первой медицинской помощи и т.д.

Одним из показателей успешности коррекционной работы является уровень самостоятельности учащихся, а самостоятельность школьников зависит от уровня сформированности у них обобщѐнных учебных и трудовых умений. Поэтому осуществление принципа коррекции в обучении заключается в формировании у обучающихся умений самостоятельно ориентироваться в требованиях к выполнению заданий, анализировать условия и планировать свою деятельность, привлекая для этого имеющиеся знания и опыт, делать выводы о качестве выполненной работы.

Вся система коррекционно-педагогической работы призвана реабилитировать и социально адаптировать школьника с ОВЗ к реалиям окружающего мира, сделать его полноправным и активным тружеником, который наравне со всеми людьми может включиться в трудовую и общественную жизнь и приносить пользу обществу.

#### **Уроки радости или как научиться быть счастливыми**

*Панаинтей Илона Владимировна, МКС(К)ОУ «Школа-интернат №111 VIII вида», г. Трѐхгорный.*

Что такое счастье? Какое оно? Почему счастливые моменты нам кажутся короткими и почему их так мало? Вопросы, на которые даже нам, взрослым, очень трудно найти ответ… А ребѐнку? А не такому как все ребѐнку?..

Счастливый учитель… Счастливый ученик… Не взаимосвязаны ли эти понятия? Наверно, связаны и тесно переплетаются, предлагаю поговорить об этом…

В нашей школе обучаются дети с ограниченными возможностями здоровья (ОВЗ), многие из них из многодетных, малообеспеченных и неполных семей; дети, находящиеся под опекой. Таким детям нужна особая поддержка, помощь, внимание. Воспитанникам интерната зачастую так не хватает эмоционального контакта и понимания, они испытывают тактильный голод, поэтому тут часто можно встретить агрессивных детей, раздражительных. Они бывают грубы и развязны со взрослыми, невежливы друг с другом, нарушают общественный порядок, кричат на улицах и в общественных местах, вызывающе ведут себя в школе. И нередко это вызвано отношением к ним окружающих. Над ними могут посмеяться, поглумиться, пошутить не смешно. Но какими бы они не родились, они заслуживают права быть успешными, реализованными, радостными … и по-своему счастливыми.

Поднимите, пожалуйста, руки. Потрите ладошки, повернитесь к соседу и приложите свои ладошки к ладошкам соседа. Посмотрите друг другу в глаза и улыбнитесь…

Вот видите, как просто подарить другому частичку своего тепла и радость.

Я работаю классным руководителем второй год. Изучив особенности классного коллектива и каждого учащегося, проанализировав их характеристики, я обратила внимание, что мои дети, обладающие достаточно высоким уровнем активности, самостоятельные, открытые к общению и, в то же время, часто бывают эмоционально подавленными. Складывается впечатление, что они сами себе не рады…

В связи с этим наиболее подходящей в работе с этими детьми мне показалась методика феликсологического воспитания (от латинского felix – "несущий счастье", "приносящий счастье"). На мой взгляд, использование педагогической технологии воспитания человека, способного приносить счастье и добро окружающим (авторы Щуркова Н.Е., Павлова Е.П.) позволяет профессионально формировать у подростков способности верить в себя, в силу своих возможностей, адаптироваться и самореализовываться.

А давайте порассуждаем, что значит приносить счастье? Понятие счастья очень субъективно. А вот дети ответили на этот вопрос так: быть добрым, не огорчать маму, не хулиганить, получать хорошие оценки…

Вы никогда не задумывались, почему детей с синдромом Дауна так и называют «Солнечные дети». Правильно, они всегда улыбаются, открыты, радостны. Такими

их устроила жизнь. Очень светлое определение. А почему бы нам всех других детей не научить быть солнечными? Вот так родилась идея создания программы «Уроки радости или как стать счастливым».

Программа состоит из 4 блоков:

- 1. «Я другой».
- 2. «Я и моѐ настроение».
- 3. «Я и мои друзья».
- 4. «Я и мир вокруг меня».

Каждый блок включает в себя комплекс классных часов, посвящѐнных какой-либо проблеме, мешающей человеку ощущать себя радостным и приносить радость людям.

Вся прелесть технологии феликсологического воспитания в том, что она предполагает использование любых методов и приѐмов, которые я и использую на занятиях:

- *Метафорические истории и притчи —* сказочные истории, которые помогут детям найти доступ к своим внутренним ресурсам.
- *Дискуссии.* Обсуждение вопросов, связанных с основной темой занятия.
- *Ролевая игра*. Разыгрывание различных ситуаций, предлагаемых как этюды (например, обиженный и обидчик, учитель и ученик).
- *Моделирование образцов поведения.* Часто подросток демонстрирует негативные поведенческие проявления лишь потому, что не знает других способов выражения своих чувств, а также не владеет адекватными способами поведения в различных ситуациях, поэтому в программе подобраны игры и упражнения на обучение преодолению трудностей, выходу из тех или иных ситуаций конструктивным способом.
- *Методы проективного рисования*, изображающие эмоциональные состояния и чувства.

Каждое занятие начинается *ритуалом приветствия,* выполняющего функцию установления эмоционального позитивнаго контакта с ребѐнком. Например: «Громко хлопнем мы в ладоши, дружно топнем мы ногой. Всѐ во что играть мы будем, запоминаем мы с тобой». А завершается всѐ *ритуалом прощания.* Например: «Громко хлопнули в ладоши, дружно топнули ногой, всѐ о чем мы говорили, мы запомнили с тобой».

Эти процедуры сплачивают детей, создают атмосферу доверия и принятия.

Но можем ли мы до конца почувствовать себя детьми с ОВЗ? Давайте примерим ненадолго эту роль на себя. Я предлагаю желающим дорисовать портрет радости. При этом мы не забываем, что мы «другие», поэтому рисовать мы с вами будем в условиях приближенных к условиям таких детей (завязан глаз, привязаны пальцы рук и т.д.). Упражнение «Дорисуй рисунок» очень часто используется на уроках. Я предлагаю дорисовать рисунок, используя любые средства, которые вы видите на столе (пластилин, краски, цветные мелки, клей, бумагу, ватные палочки, ватные диски, пробки, стѐклышки).

Пока наши коллеги трудятся над созданием своих шедевров, я хотела бы предложить вам посмотреть короткий сюжет. Это один из любимых роликов, который мы неоднократно смотрели с детьми. Именно он помог нам

сформулировать ряд правил, которыми нужно руководствоваться. Я сейчас раздам вам карточки (раздаются карточки Правило зеркала, Правило выбора, Правило ошибки, Правило зависимости, Правило здесь и сейчас, Правило оптимизма). После просмотра вы должны сформулировать эти правила.

Согласитесь со мной, эти правила универсальны, но научив детей следовать им, мы можем говорить, что дети несут добро в мир и делают окружающих счастливыми.

Вот наши портреты радости готовы. Ваши ощущения? Испытали ли вы радость, когда получилось? Я уверена, что вы все знаете этот приѐм. А как он по-научному называется? Друдлы – вот таким интересным словом. Этот приѐм я использую с целью дать свободу воображения. Постоянно стимулируя воображение ребёнка, Вы разовьете у него навыки визуального мышления, логику, расширите сознание, снизите боязнь проявлять инициативу, повысите интеллектуальный уровень.

Когда я думаю о наших детях, я представляю звѐздное небо. Целые россыпи звѐзд. Одни звѐзды яркие, другие неприметные; одни спокойные, а другие движутся по известной и понятной только им траектории. И не важно, где они будут находиться: в центре небосвода или на самом краешке. Они должны знать: важно светить, важно верить, что без их света мир станет чуть-чуть темнее, что без них станет труднее другим, что они очень-очень нужные звѐзды нашего общего хоровода, которые несут радость и счастье.

#### **Интерактивные задания для изучения геометрического материала на уроках математики в 5-9 классах СКОУ VIII вида**

*Чижов Дмитрий Владимирович, учитель математики МКС(К)ОУ «Школа-интернат №111 VIII вида», г. Трѐхгорный.*

#### **Паспорт проекта**

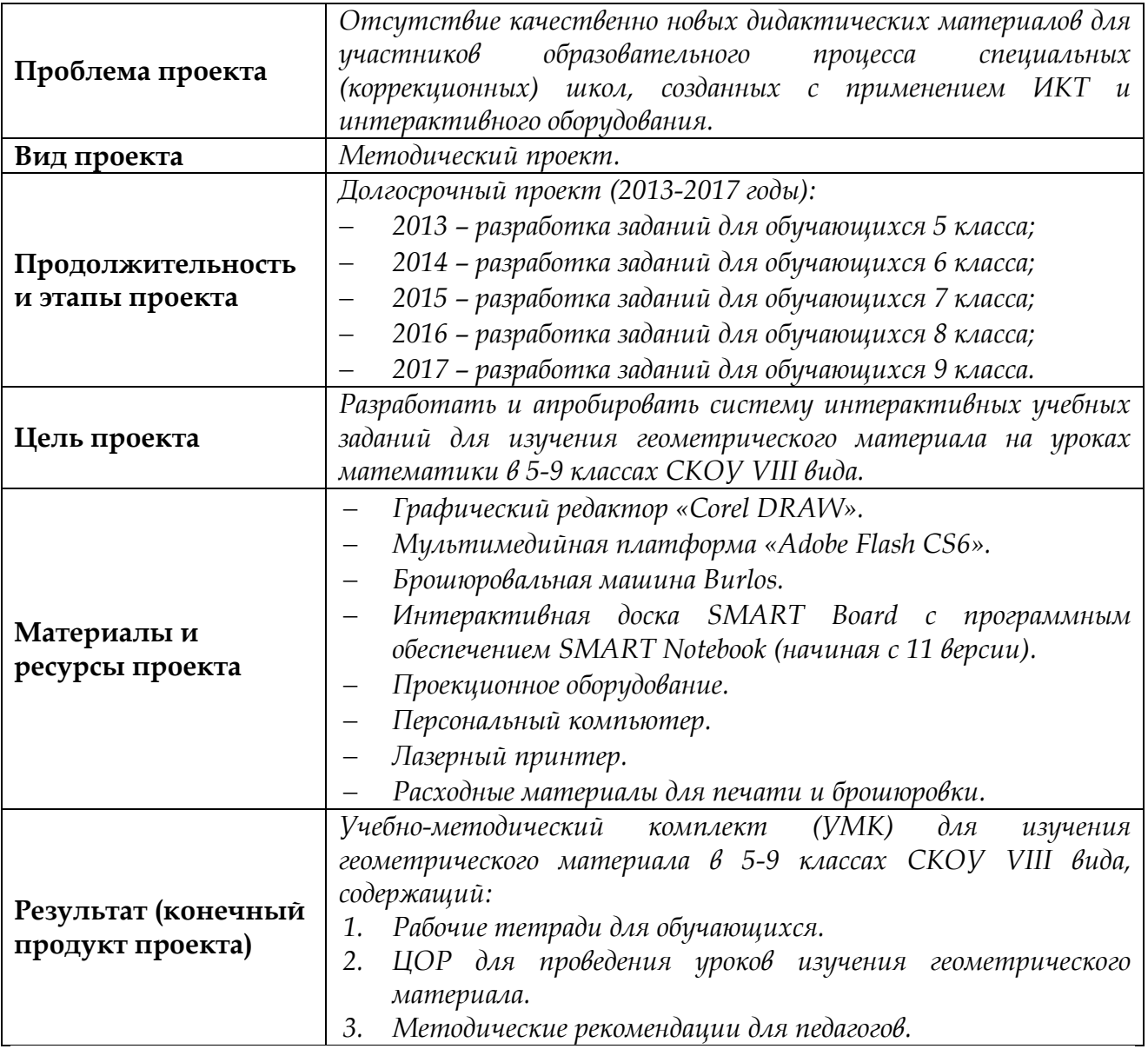

#### **Актуальность проекта**

В учебном плане СКОУ VIII вида геометрии нет как отдельного предмета. На изучение геометрического материала отводится 1 час в неделю из уроков математики. Геометрические задачи содержатся в учебниках математики, однако их количество и способ представления не позволяют учителю в полной мере реализовать их предметно-практическую направленность.

При изучении геометрического материала, обучающиеся с нарушениями интеллекта испытывают особые трудности, связанные с точностью измерений и построений вследствие недоразвития мелкой моторики. Нарушения пространственных геометрических представлений и образного моделирования не позволяют обучающимся самостоятельно выполнять построения.

При традиционном подходе к изучению геометрического материала учителю приходится особое внимание уделять индивидуальной работе с каждым обучающимся в течение урока. В результате такой деятельности, как правило, снижается эффективность урока в целом.

Новые технологии обучения, интерактивное, компьютерное оборудование и специальная система интерактивных учебных заданий, разработанная в рамках данного проекта, способны нивелировать проблемы, возникающие при изучении геометрического материала в специальной (коррекционной) школе.

#### **Философия разработки учебных заданий.**

На уроках изучения геометрического материала предполагается использовать до 10 учебных заданий из рабочей тетради, разработанных по следующим принципам:

- однотипность (шаблонность) бланка учебного задания с чѐтким выделением зоны постановки задания и зоны рабочего поля в виде клетчатой сетки для выполнения построений;
- краткость и чѐткость постановки учебного задания (текст задания содержит не более 2-х строк);
- разноуровневость и усложнение заданий по мере их выполнения;
- коррекционно-развивающий и (или) предметно-практический характер заданий;
- графическое указание чертѐжных инструментов, необходимых для выполнения задания.

Для обеспечения интерактивности, все задания каждого урока из рабочей тетради сгруппированы в файлы со следующими расширениями:

- файл с расширением **.notebook** для приложения SMART Notebook и выполнения заданий во фронтальном режиме на интерактивной доске SMART Board с использованием встроенных инструментов программного обеспечения SMART Notebook;
- файл-презентация MS PowerPoint с расширением **.pptx** для проецирования на маркерную доску и выполнения заданий во фронтальном режиме с использованием демонстрационных чертѐжных инструментов;
- файл с расширением **.swf** для проецирования на экран (в т.ч. на телевизионную панель с большой диагональю) в виде flash-приложения и выполнения заданий во фронтальном режиме, либо для открытия на персональном компьютере и выполнения заданий в индивидуальном режиме.

Указанные типы файлов позволяют учесть все возможные варианты имеющегося в распоряжении учителя интерактивного оборудования: от самого простого варианта (проектор, экран или маркерная доска) до более высокого уровня (интерактивная доска, телевизионная панель, персональные компьютеры).

#### **Технология разработки учебных заданий.**

Разработку учебных заданий рассмотрим на примере заданий из урока повторения геометрического материала в 5 классе по теме «Простейшие геометрические фигуры»:

- 1. В графическом редакторе «Corel DRAW» создаются учебные задания №№ 1-10 и преобразуются в файлы-рисунки c высоким разрешением. В этом же редакторе происходит вѐрстка печатного
- варианта рабочей тетради. 2. Файлы-рисунки размещаются на страницах программного обеспечения SMART Notebook, где к ним добавляются интерактивные инструменты программного обеспечения, и создаѐтся файл с расширением .notebook.
- 3. Из файлов-рисунков формируется презентация MS PowerPoint. На каждом слайде такой презентации содержится одно задание.

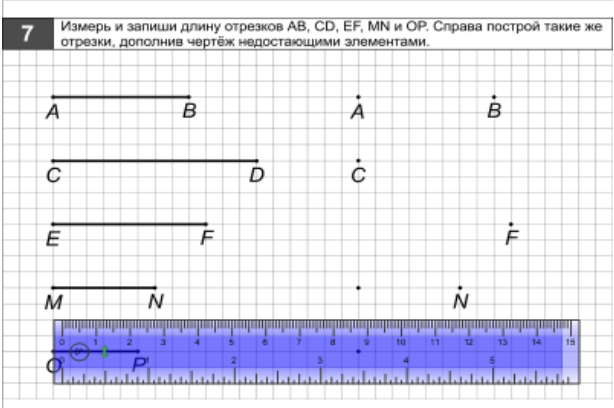

4. Файлы-рисунки с заданиями импортируются в мультимедийную платформу «Adobe Flash CS6», и создаѐтся файл с расширением .swf.

#### **Реализация проекта.**

В 2013-2014 учебном году разработка и апробация учебных заданий в рамках данного проекта ведѐтся в соответствии с календарно-тематическим планированием уроков изучения геометрического материала в 5 классе.

К моменту публикации настоящего сборника разработаны задания и ЦОР по следующим темам:

- «Простейшие геометрические фигуры».
- «Виды углов. Развернутый угол».
- «Построение квадрата и прямоугольника. Измерение периметра квадрата и прямоугольника».
- «Элементы треугольника. Измерение периметра треугольника».
- «Классификация треугольников по видам углов».
- «Классификация треугольников по видам сторон».

Все материалы проекта находятся в свободном доступе и публикуются на сайте школы.

# **Технология развития навыка беглого чтения у обучающихся с ОВЗ как одна из ключевых образовательных компетенций**

*Кочурова Ольга Леонидовна, учитель МБС(К)ОУ «Специальная (коррекционная) общеобразовательная школа-интернат VIII вида №128» г. Снежинск.*

> *Всѐ в мире начинается с любви… Любви к людям, природе, красоте…книге…*

Эти слова я взяла эпиграфом к мастер-классу по теме «Технология развития навыка беглого чтения у обучающихся с ОВЗ как одна из ключевых образовательных компетенций»**.**

Прошу вас выполнить задание: «Помогите цыплѐнку сосчитать гусениц». Это незамысловатое упражнение я предлагаю детям для активизации их внимания, коррекции зрительного восприятия и как один из приѐмов подготовки к отработке техники чтения. По состоянию своего нервно-психического здоровья большое количество детей не может овладеть процессом чтения. По разным источникам это от 2-10 % обучающихся массовой школы и до 50% обучающихся школы VIII вида.

Василий Александрович Сухомлинский говорил: «Плохое чтение – как замазанное грязью окошко, через которое ничего не видно». Действительно, у наших детей нервно-психические расстройства могут вызвать не только нарушения усвоения письменной речи, но и проблемы в формировании процесса чтения в целом. А он очень сложен, поскольку в нем участвуют все психические функции. Педагоги, логопеды и психологи констатируют тот факт, что к седьмому-восьмому классу воспитанники читают всѐ хуже. Происходит снижение темпа чтения**,** отсутствие интереса, неосознанность, обучающиеся допускают большое количество ошибок.

Чтобы предупредить такой неблагоприятный процесс я в своей работе использую приѐмы, которые взяла из опыта Всеволода Николаевича Зайцева.

Рекомендации для выработки беглого чтения:

- 1. Частота тренировочных упражнений.
- 2. Чтение перед сном. Эти рекомендации я даю родителям. Важна не длительность, а частота тренировочных упражнений.
- 3. Ежеурочные пятиминутки чтения. В начале урока в течение 5 минут ребѐнок читает книгу, которая ему интересна.
- 4. Жужжащее чтение. Предлагаю вам сейчас апробировать этот приѐм. Ваша задача читать текст вполголоса, «жужжать», моя – слушать вас. Приѐм «жужжащего» чтения позволяет прослушать большое количество человек, т.е. неназойливо контролировать чтение каждого.
- 5. Режим щадящего чтения. Если ребѐнок не любит читать, то необходим режим щадящего чтения. Допускается, чтобы ребѐнок прочитывал лишь небольшой объѐм произведения, далее продолжает чтение вслух взрослый. Таким образом, ребѐнок в качестве слушателя получает возможность короткого отдыха. Такой приѐм попеременного чтения вполне подходит тем детям, которые делают это неохотно.

Систематическую работу по развитию навыков беглого чтения я начинаю с конца 1 класса, когда большинство букв изучено. На каждый урок обязательно берутся упражнения, способствующие развитию беглости и качества чтения.

Коллективные комплексные упражнения. «Буксир». «Голова и хвост». Чтение слов наоборот по буквам. Работа с таблицами Шульте. Многократное чтение. Чтение строчек с прикрытой нижней или верхней половиной.

Упражнение *«*Буксир». Его цель – приблизить скорость чтения к скорости разговорной речи. Предлагаю выполнить это упражнение. Читаю вслух текст, периодически изменяя скорость чтения. Вы стараетесь читать со мной в унисон тоже вслух.

От скорости чтения зависит и процесс развития. Быстро прочитывают обычно те ученики, которые читают много. В процессе чтения совершенствуется оперативная память и устойчивость внимания. От этих двух показателей, в свою очередь, зависит умственная работоспособность.

Упражнение «Голова и хвост». Учитель начинает читать предложение, дети должны быстро его найти и продолжить чтение.

Упражнение **«**Чтение слов наоборот по буквам»: написанное прочитывается справа налево так, что каждое слово, начиная с последнего, озвучивается по буквам в обратном порядке. Это упражнение развивает тонкость движения глаз и способность строгого побуквенного анализа, при этом исключается прогнозирование. Похожее упражнение – поочерѐдное чтение слов правильно и наоборот: первое слово читается как обычно, второе наоборот. Это упражнение развивает способность речедвигательной системы работать в условиях двух противоположных установок: на хорошо знакомые образы и штампы и на новые, неожиданные комплексы**.**

В своей работе я использую упражнение для расширения поля зрительного восприятия. Это «Работа с таблицами Шульте». Методика выполнения этих упражнений направлена на улучшение периферийного зрения, увеличение количества видимого текста, и, следовательно, на ускорение чтения. Предлагаю вам поработать с буквенной таблицей. Нужно одновременно называть и показывать буквы в алфавитном порядке.

Для упражнения «Многократное чтение» нужно взять текст. В течение 1 минуты нужно читать отрывок произведения. По команде стоп, останавливаетесь и карандашом отмечаете, где закончили. Потом этот отрывок читать еще 2 раза по минуте, каждый раз отмечая, где остановились. Вы заметили, что с каждым разом количество прочитанных слов увеличивается. Это упражнение стимулирует наших воспитанников, они радуются своим маленьким успехам.

Упражнение **«**Чтение строчек с прикрытой нижней или верхней половиной». Чистый лист бумаги накладывается на строчку так, чтобы верхние части букв были хорошо видны, а нижние – нет, и наоборот. Эти упражнения дают развитие умению прогнозирования, что способствует правильности чтения, беглости чтения.

Константин Дмитриевич Ушинский утверждал: «Читать – это еще ничего не значит; что читать и понимать прочитанное – вот в чѐм главное дело».

Упражнение **«**Чтение текста, написанного с использованием разных шрифтов» довольно сложное, т.к. требует от ребѐнка большего внимания. Тем не менее, ребятам очень нравятся подобные задания. Именно такие упражнения способствуют достижению осознания прочитанного*.*

Следующее упражнение **«**Поиск в тексте заданных слов». Задаются 1-2 слова, которые ребѐнок должен как можно быстрее найти в тексте. Вначале эти слова предъявляются зрительно, в дальнейшем – на слух. Желательно, чтобы слова встречались в тексте несколько раз. Отыскав их, ребѐнок может подчеркнуть их или обвести в кружок. Это упражнение формирует способность схватывать целостные образы слов и опираться на них в задаче поиска, а так же развивает словесную память.

Научить детей правильному, беглому, осознанному, выразительному чтению – одна из важных и актуальных задач, т.к. чтение играет огромную роль в образовании, воспитании и развитии человека.

Представляю нормы техники чтения для начального звена школы VIII вида:

- $-$  I класс  $-10$  слов;
- II класс 15-20 слов;
- III класс 25-30 слов;
- IV класс 35-40 слов.

Ниже приведена диаграмма с результатами проверки техники чтения моего класса на конец года с 1 по 4 класс.

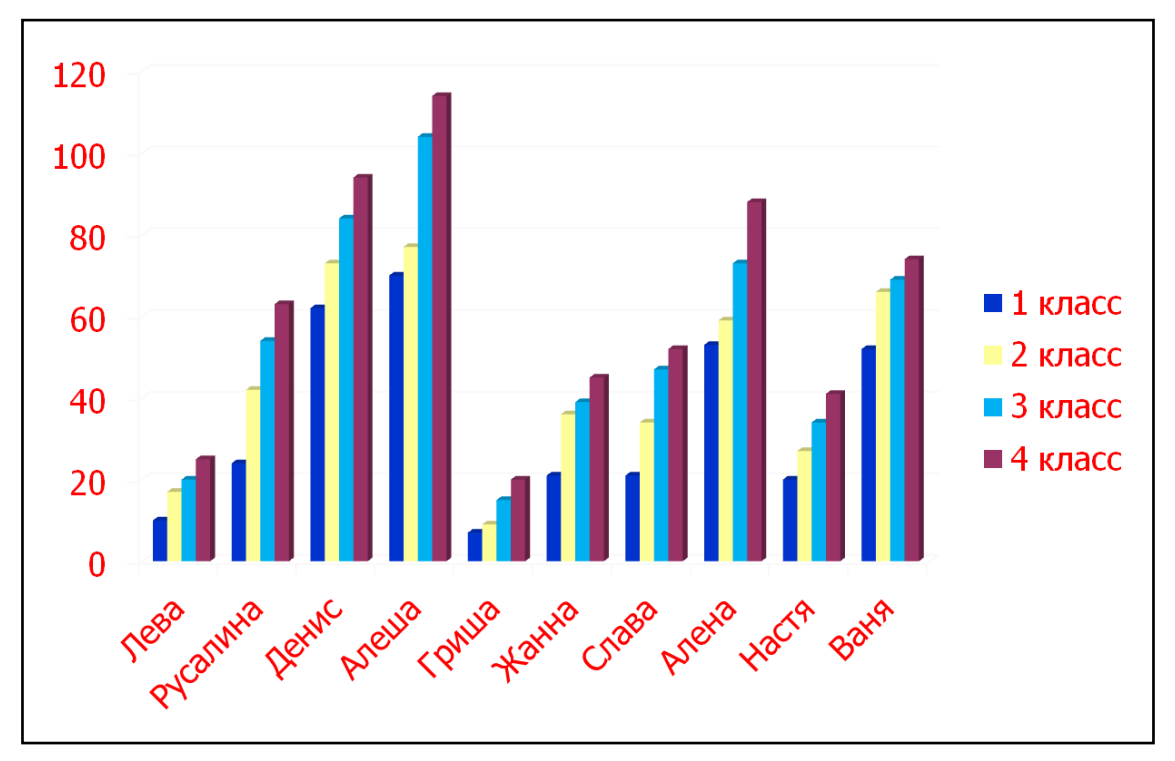

Как видите, у большинства воспитанников они существенно выше установленных норм. Следовательно, систематическая, целенаправленная работа над развитием и совершенствованием навыков беглого, осознанного чтения даѐт хорошие результаты.

Чтение – это окошко, через которое мы видим и познаѐм мир и самого себя.

# **Медиаприложения:**

- 1. Презентация «Формирование и развитие навыков чтения как средство мотивации обучающихся с ОВЗ к работе с книгой».
- 2. Видеоролик к презентации.